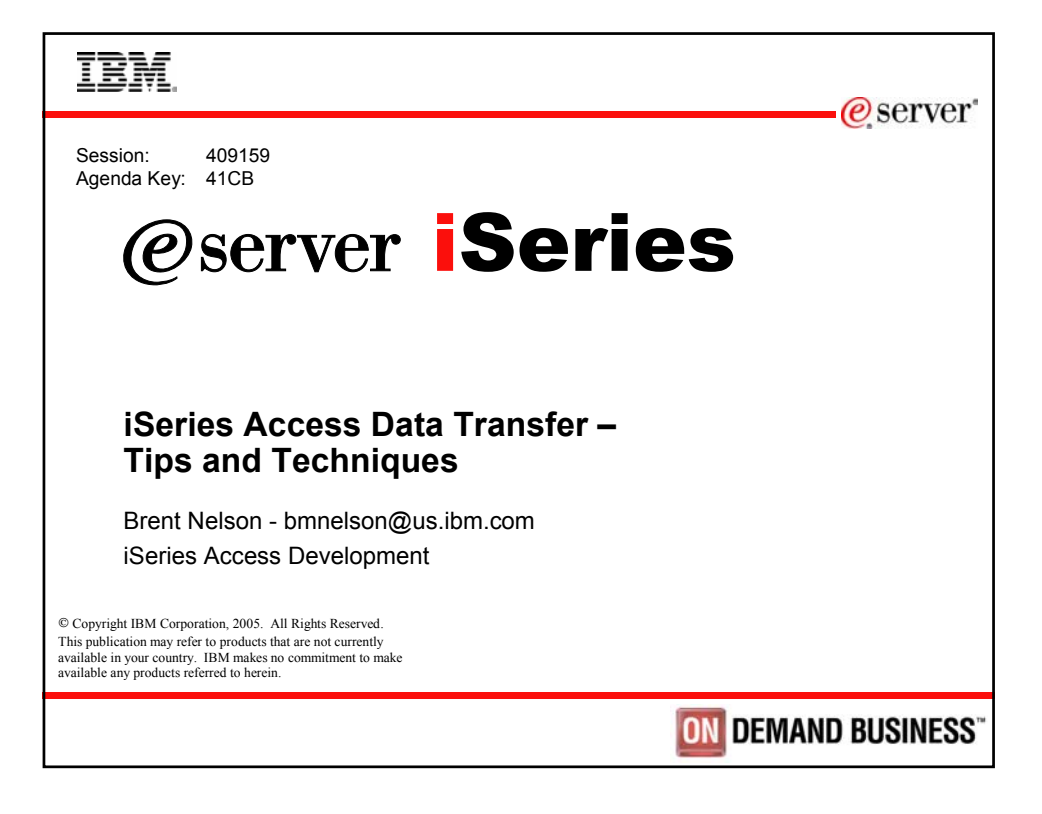

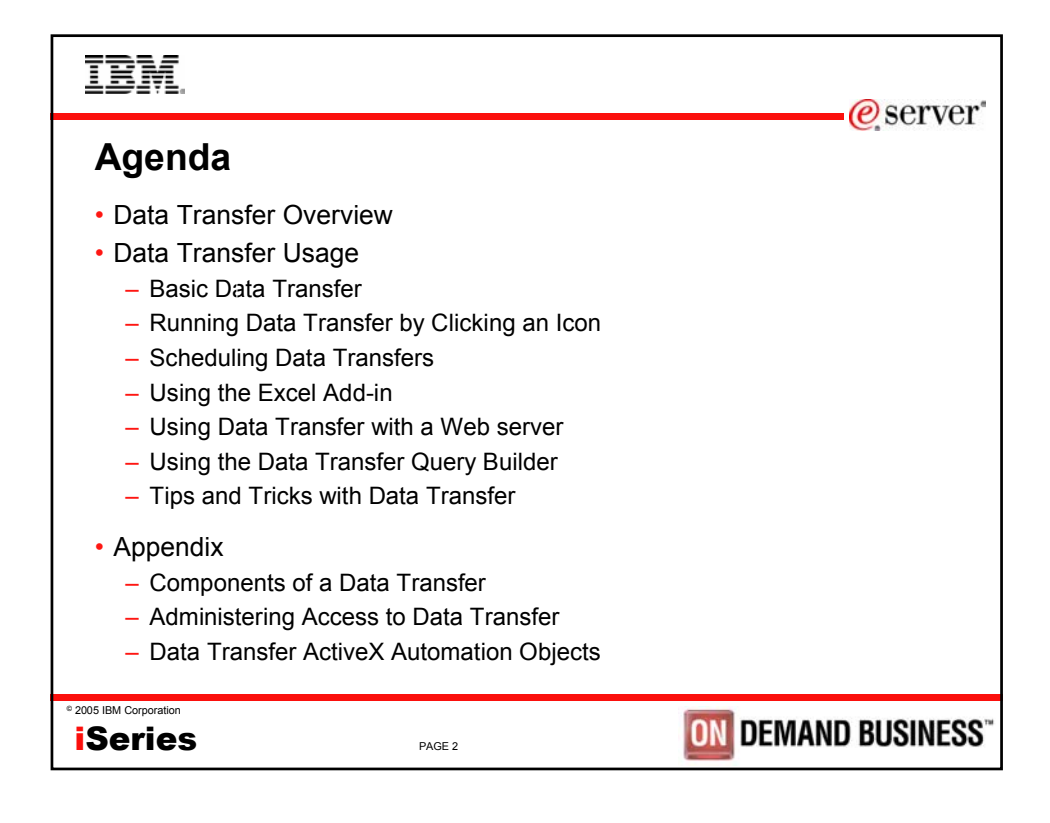

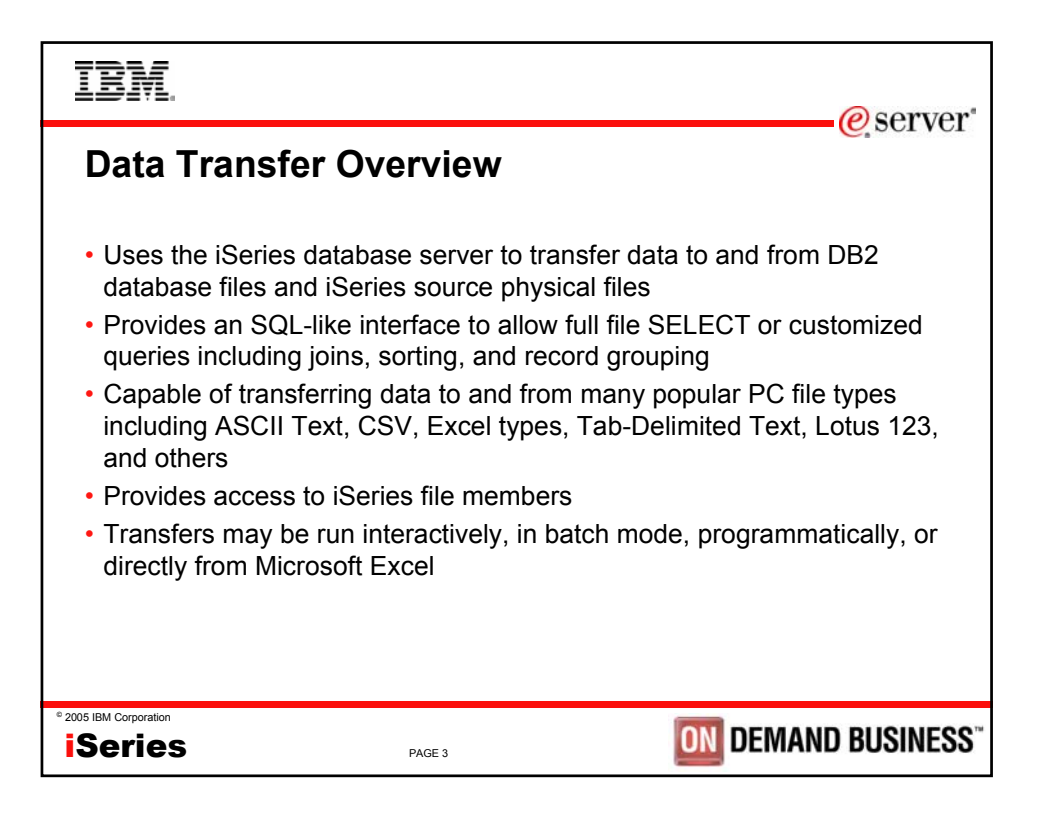

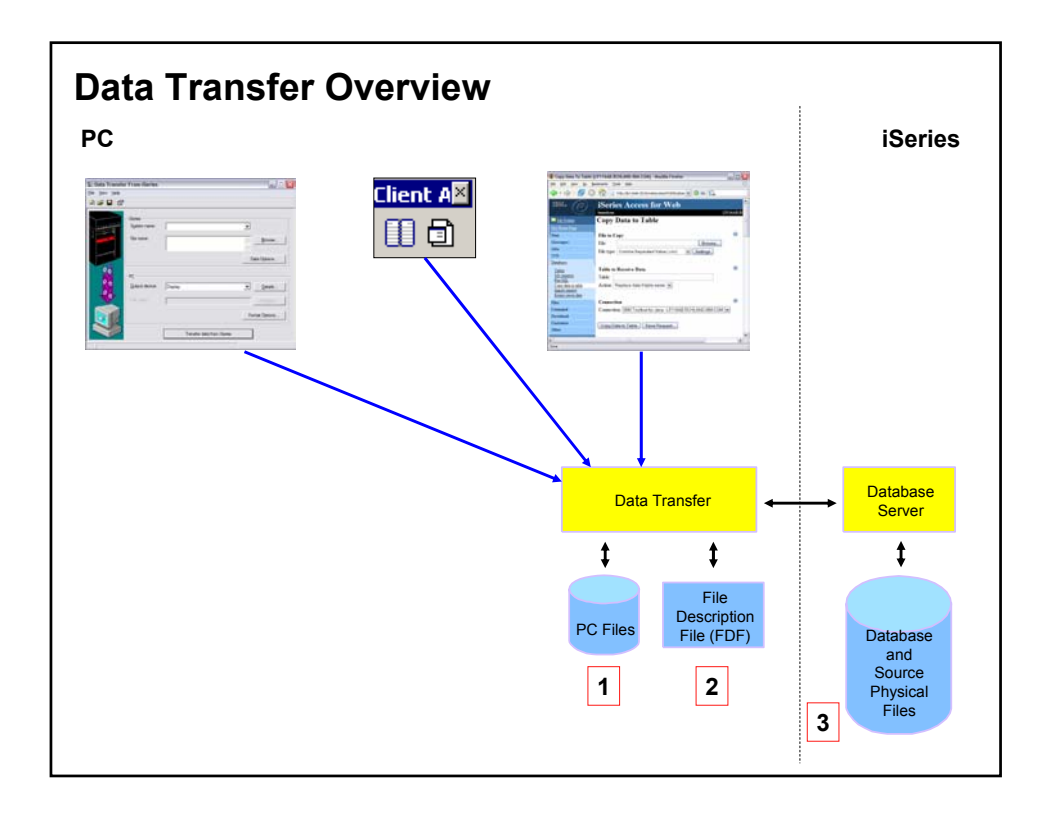

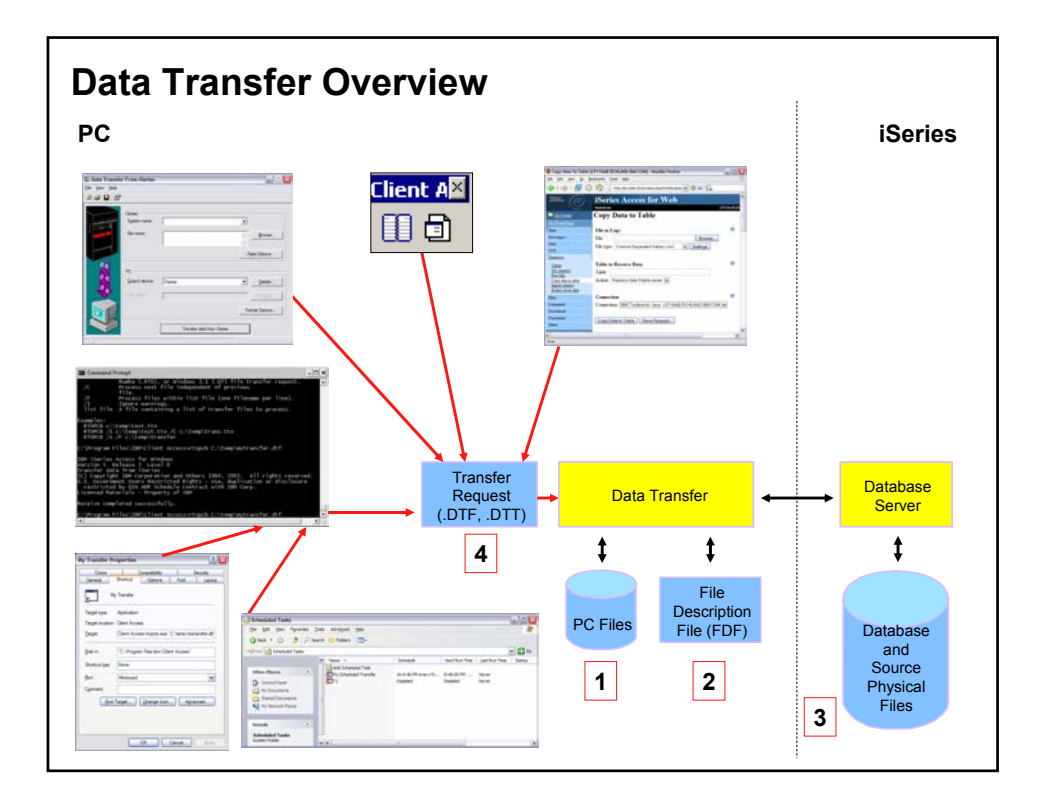

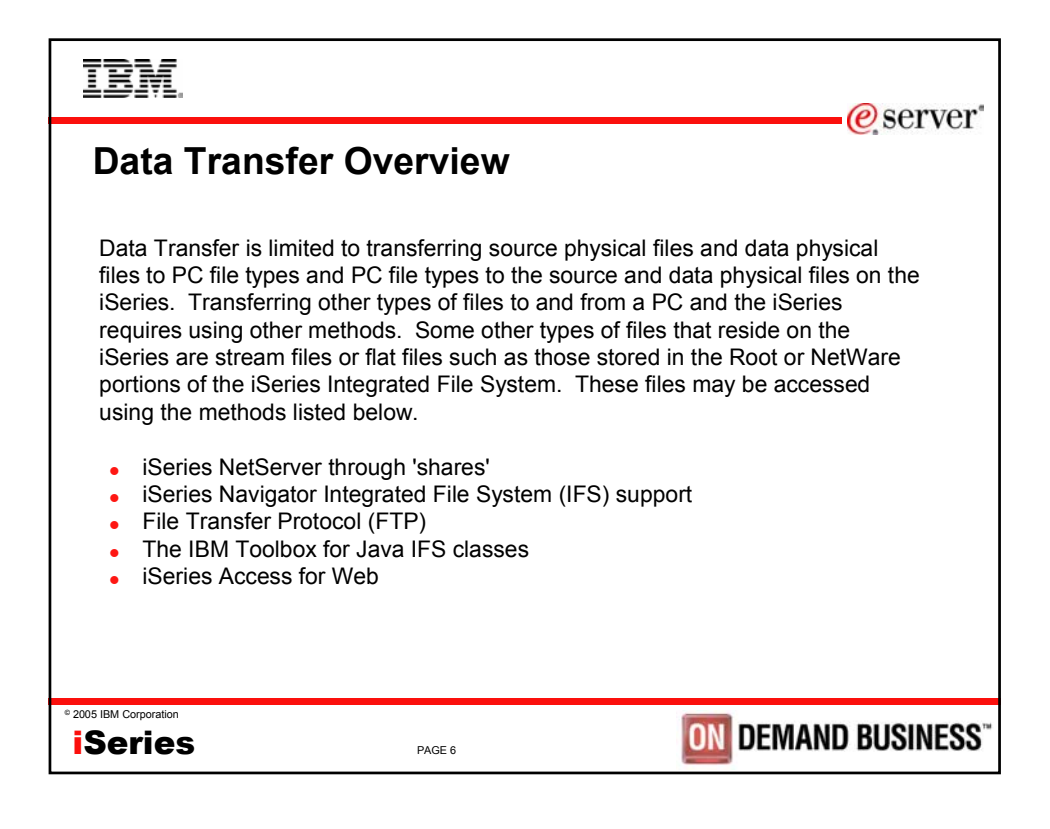

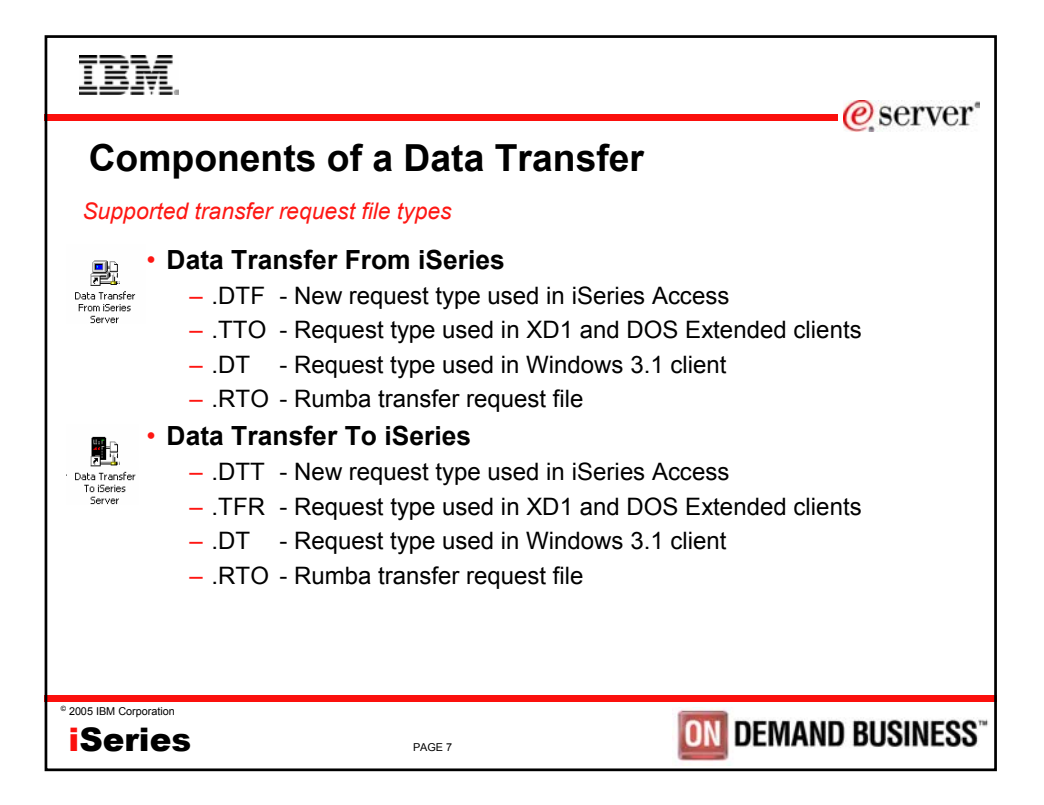

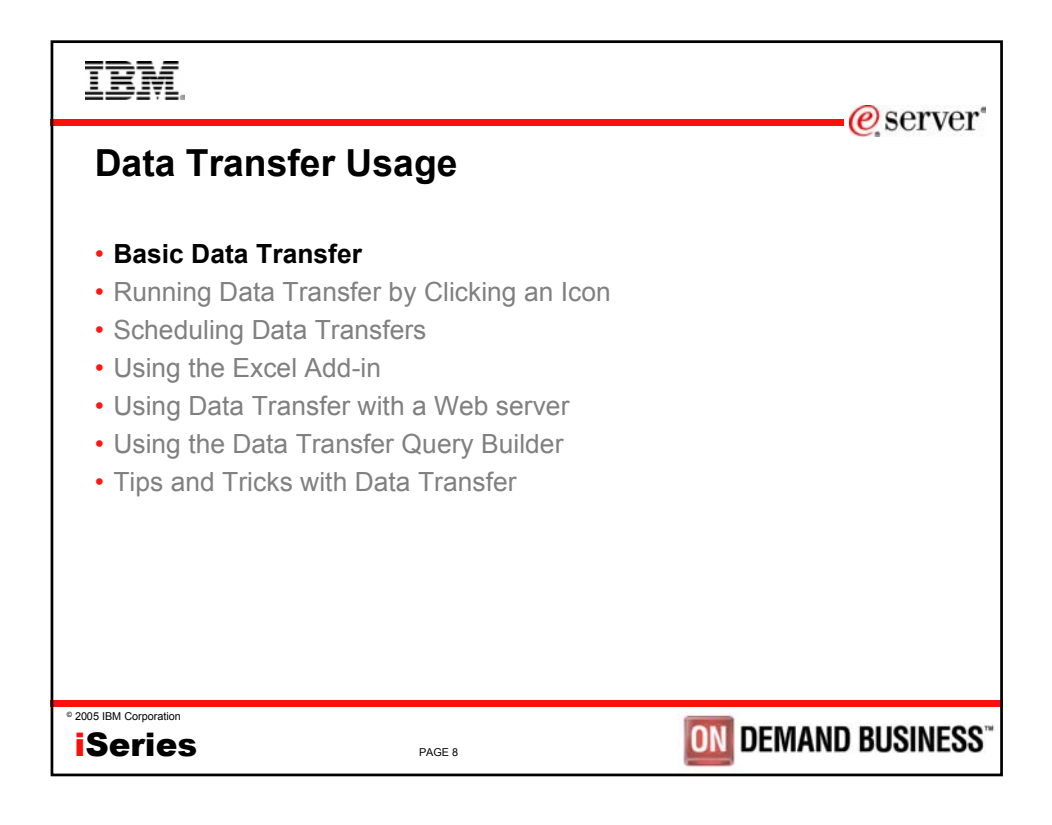

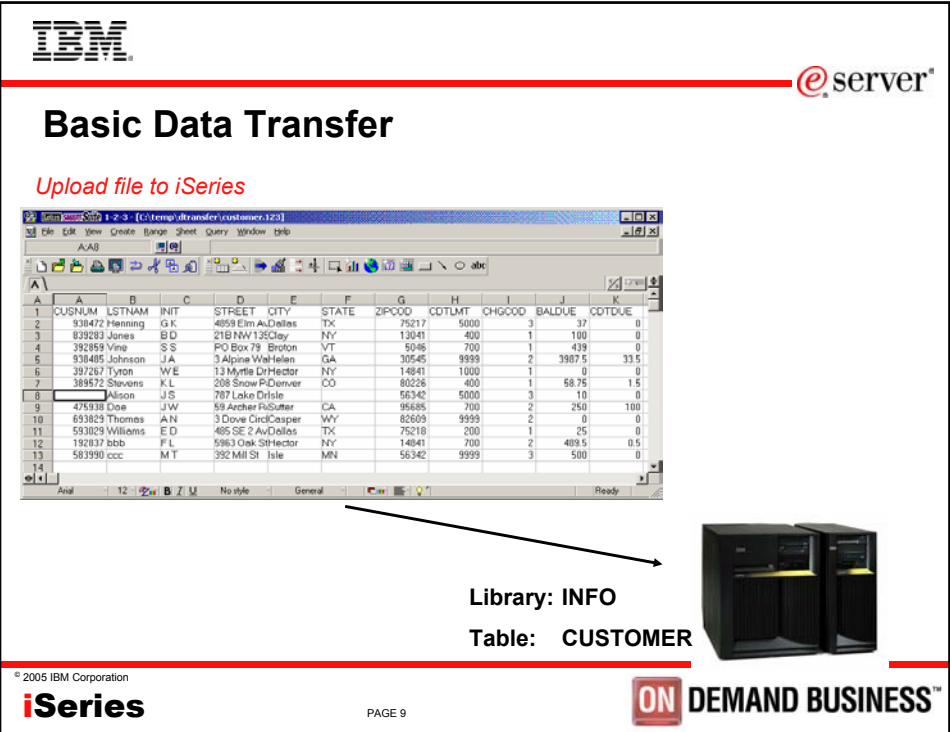

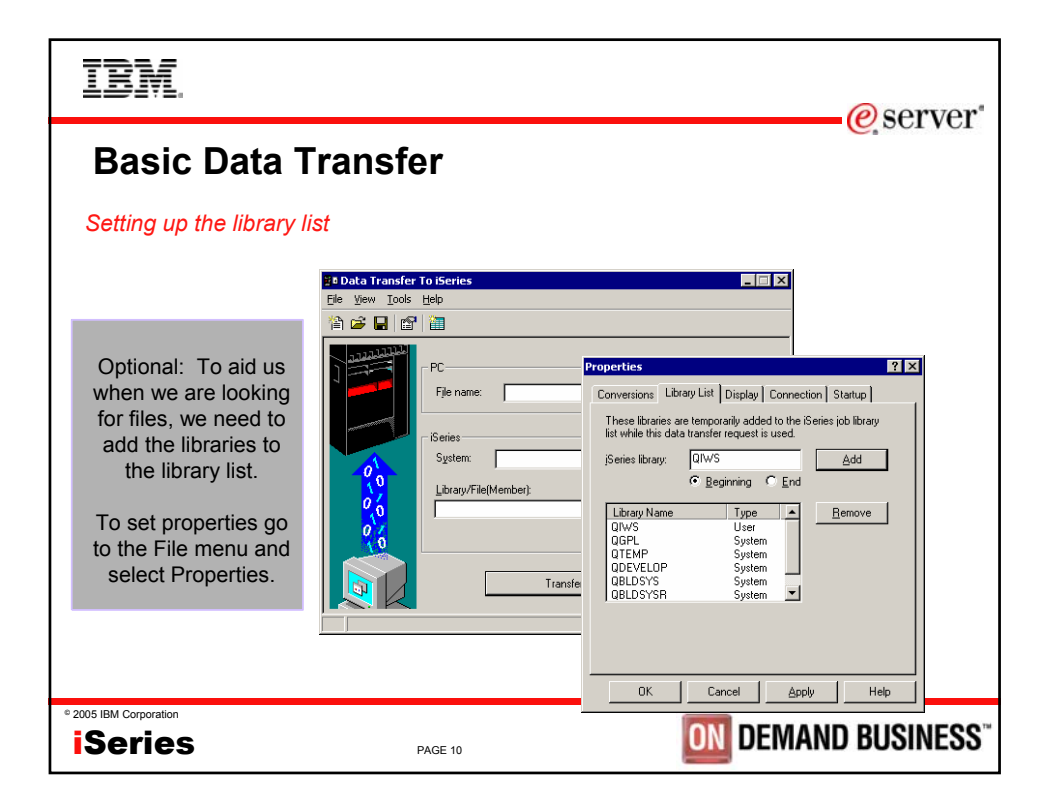

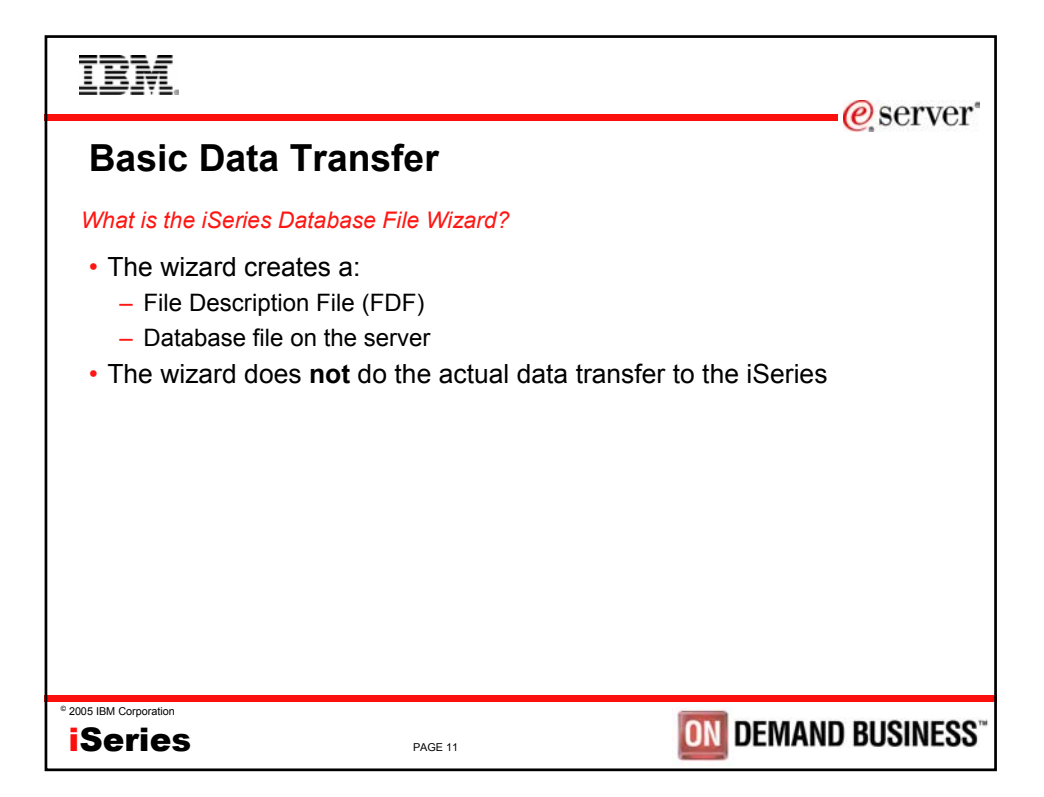

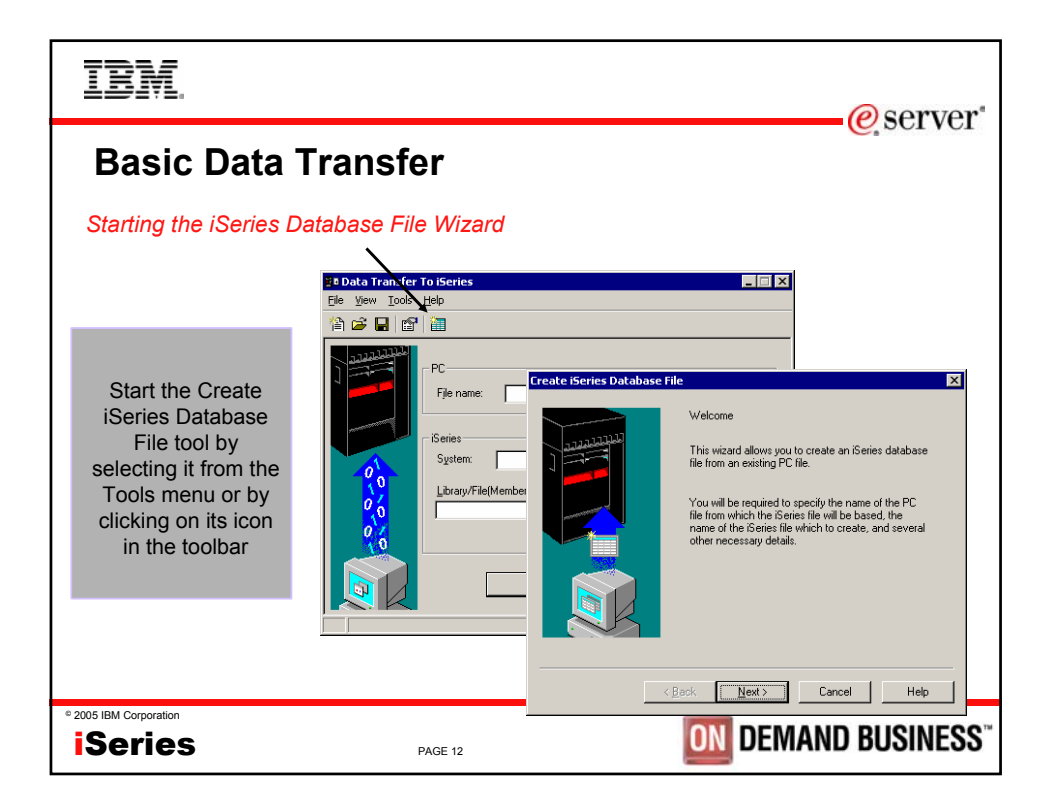

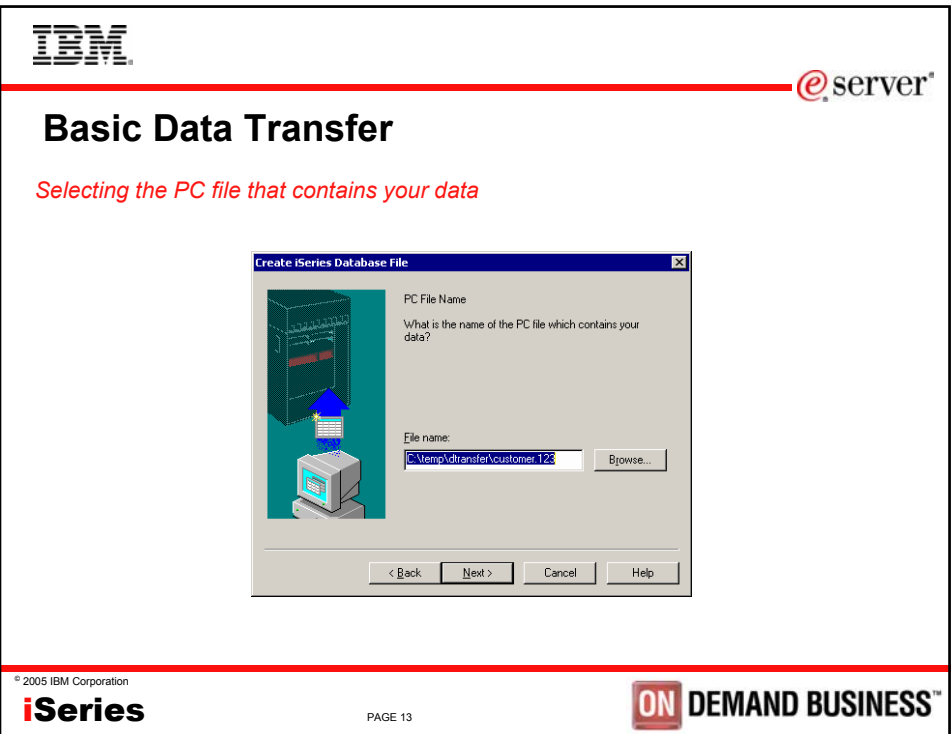

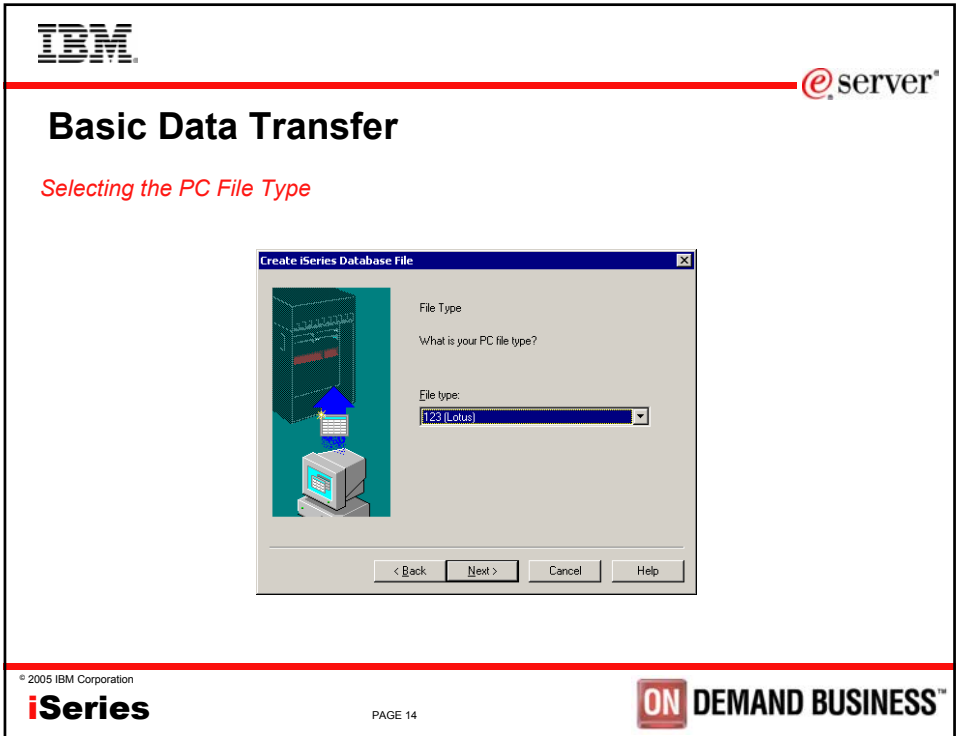

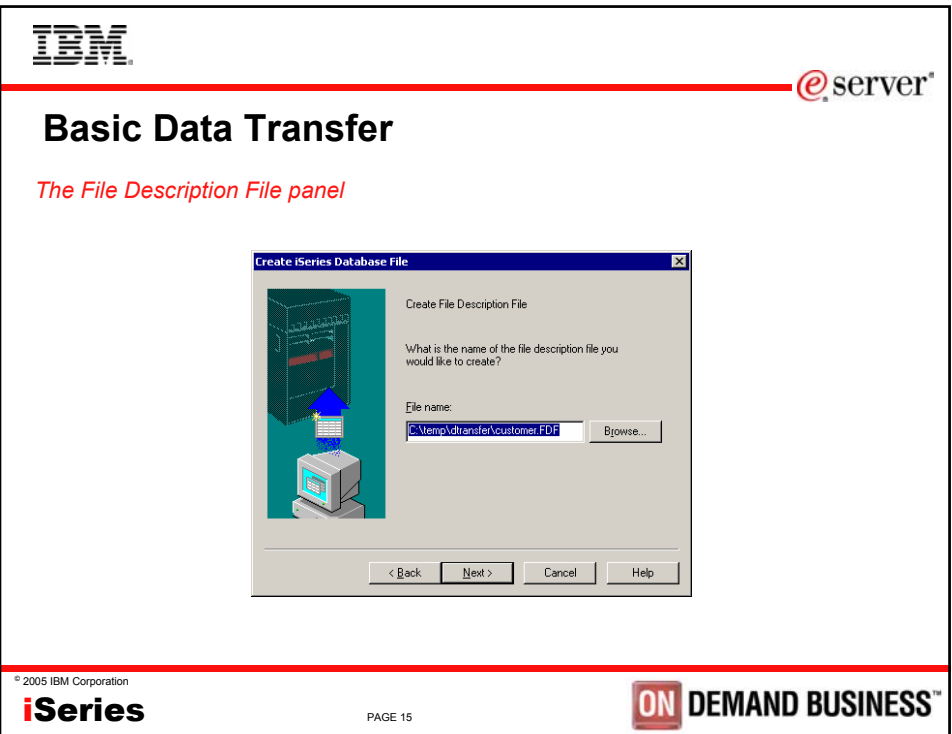

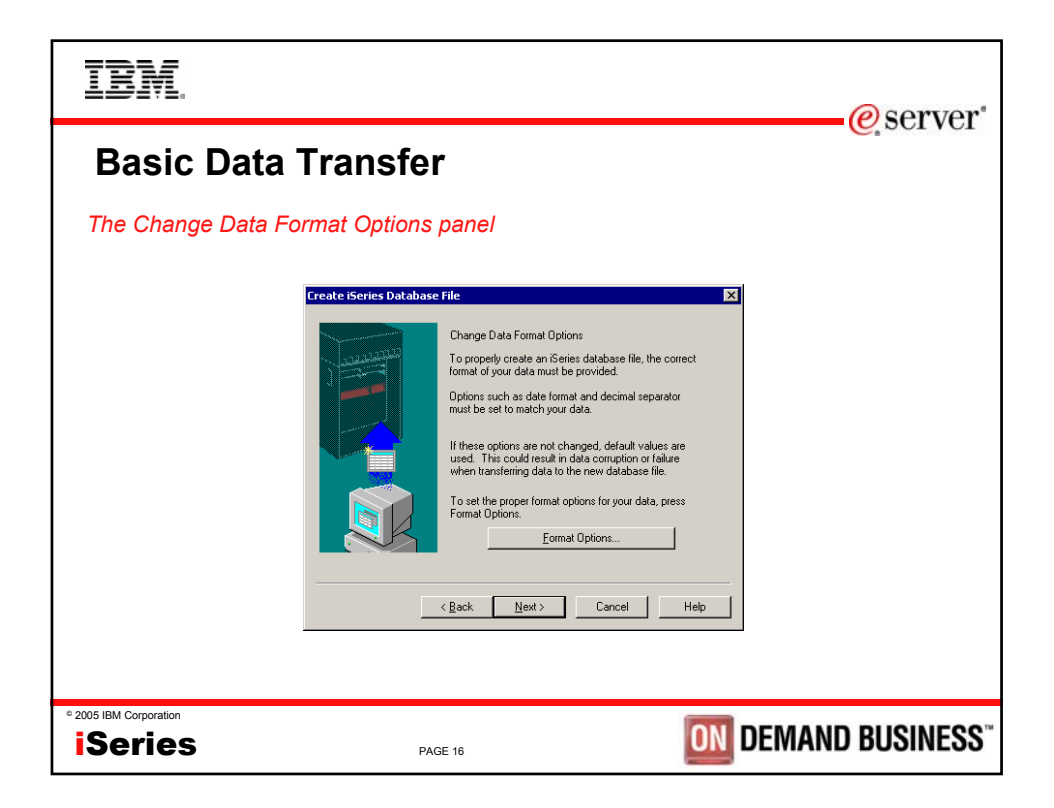

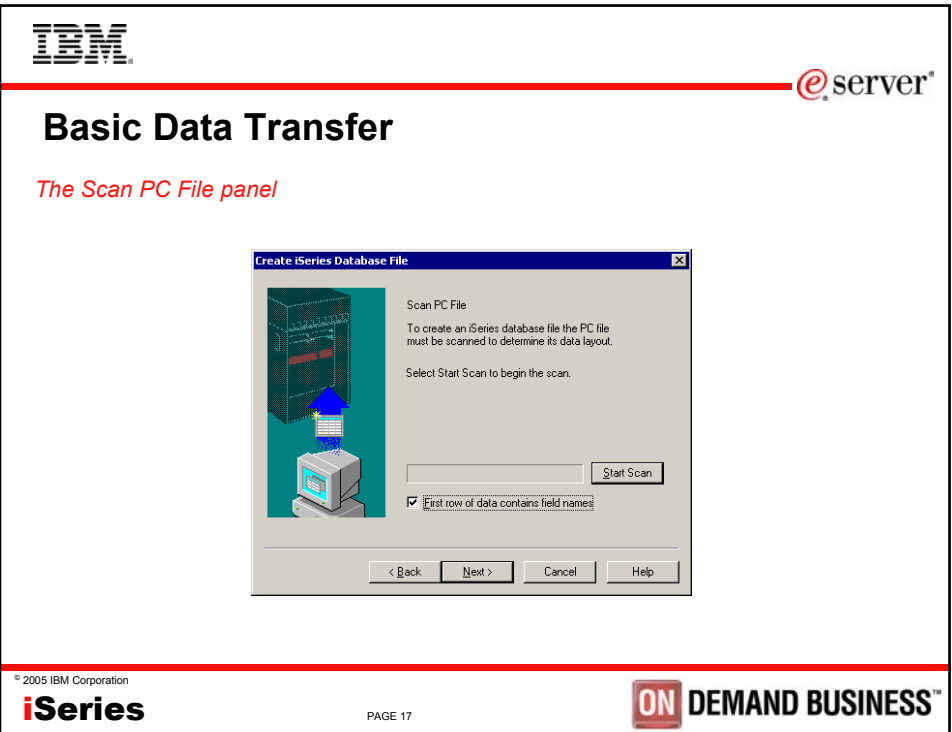

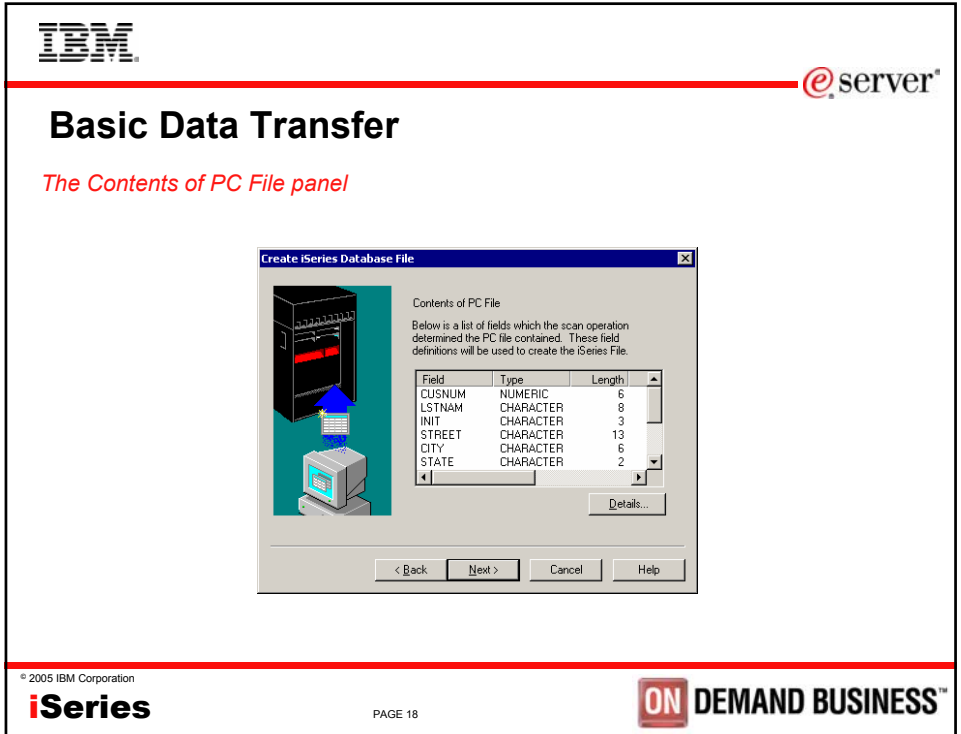

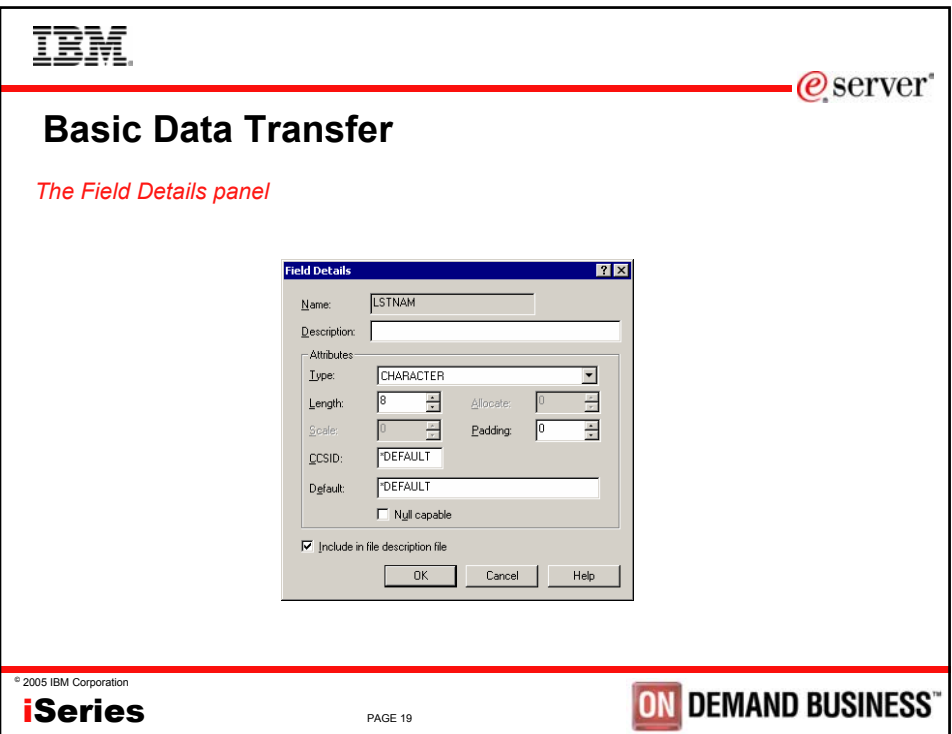

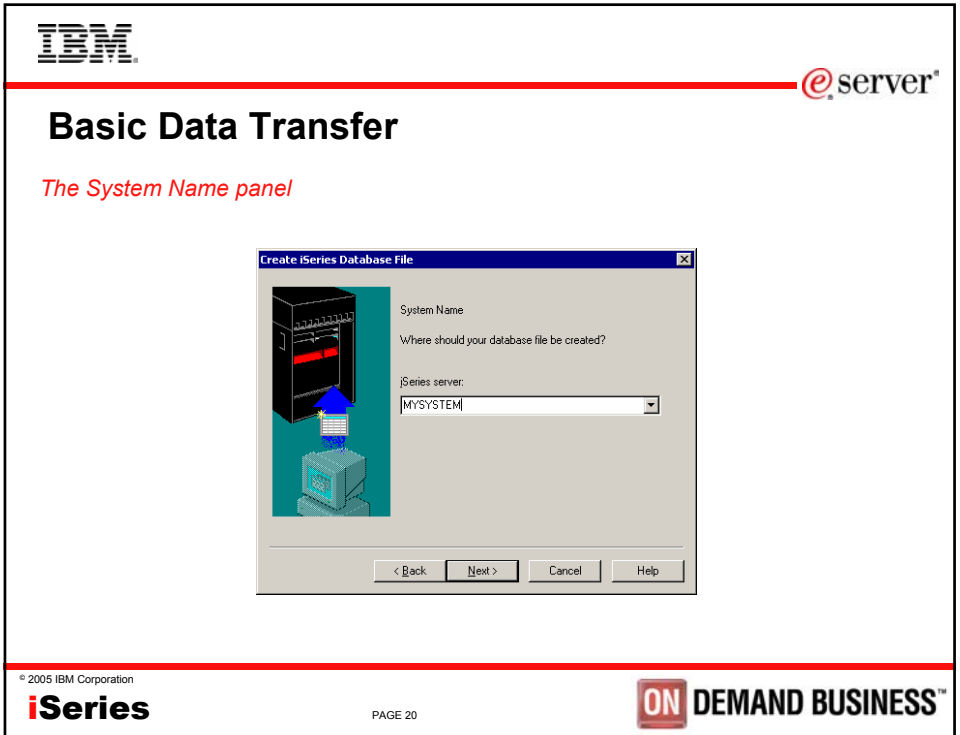

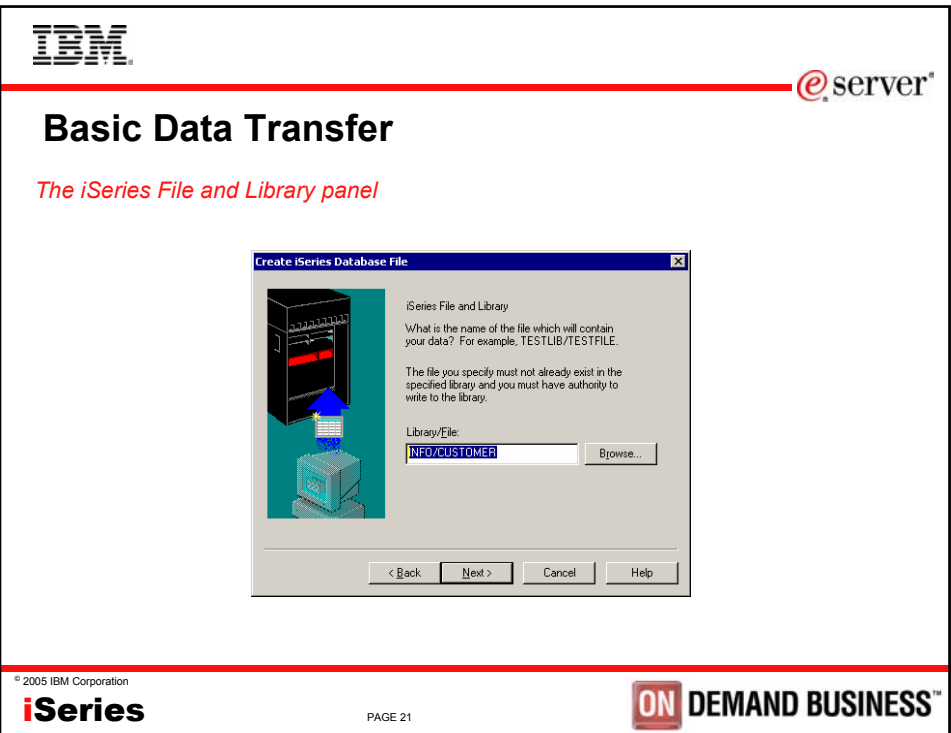

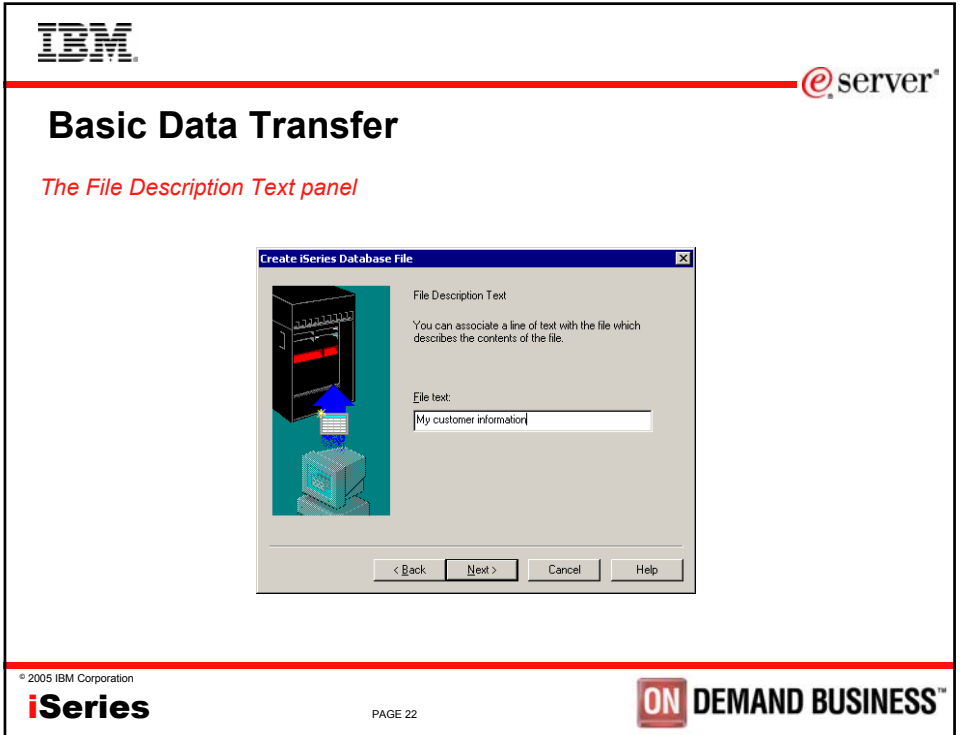

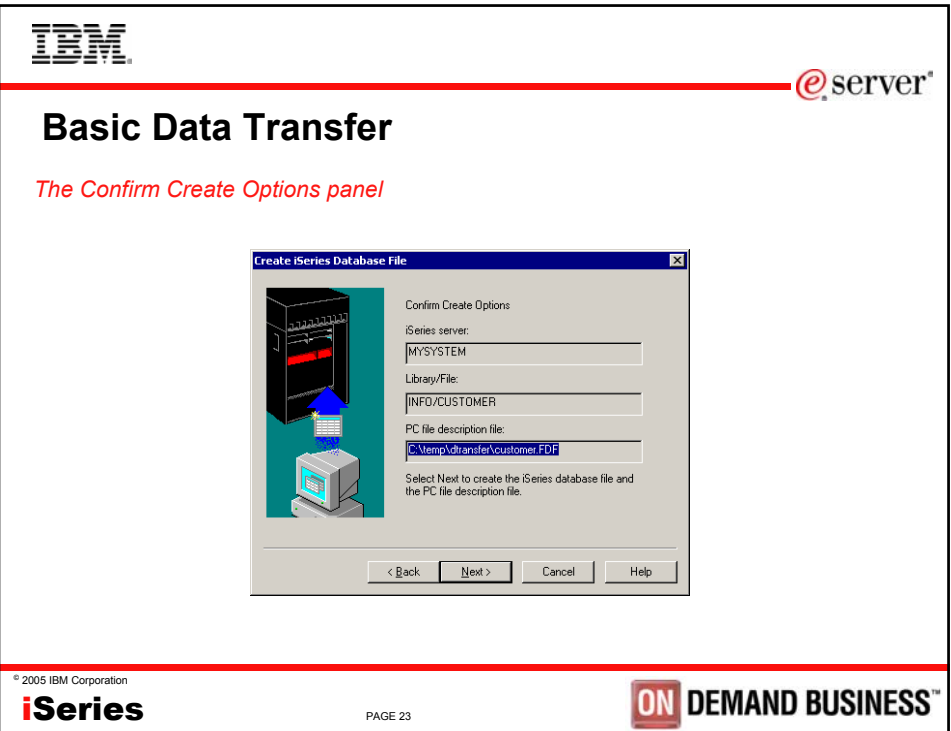

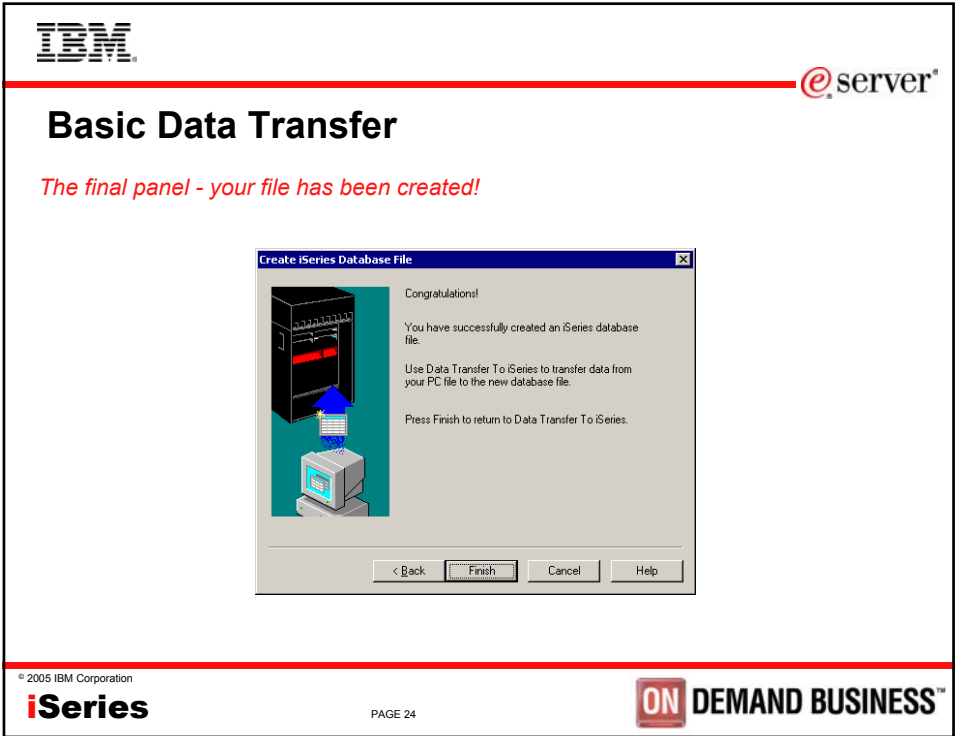

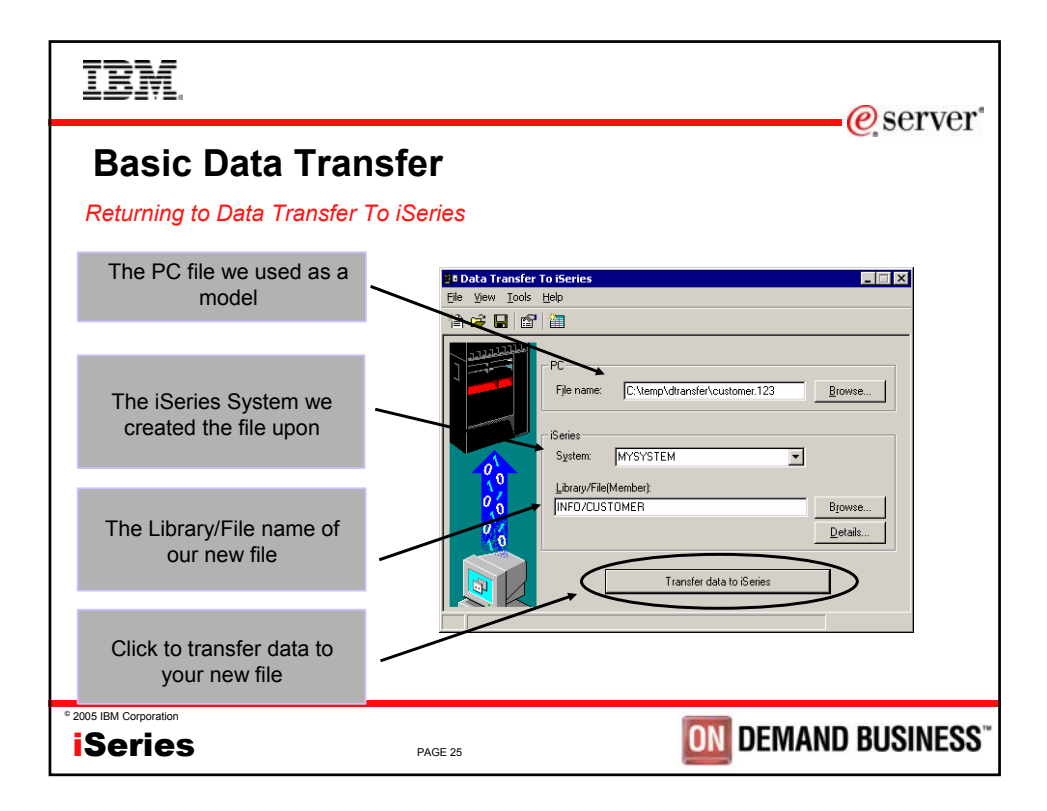

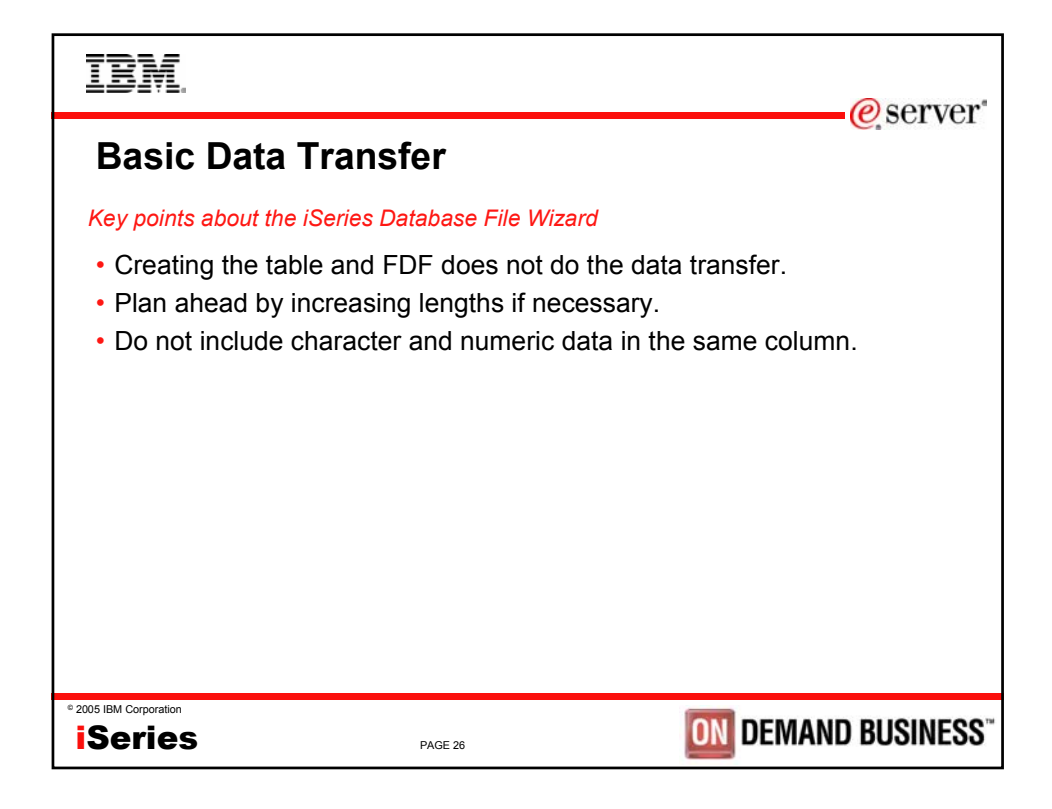

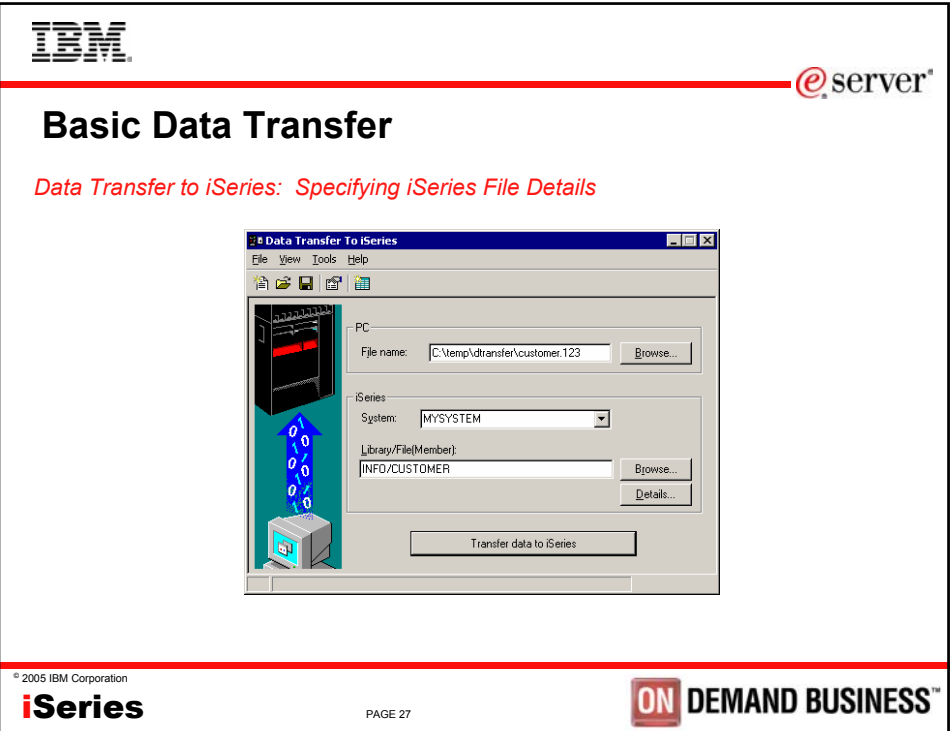

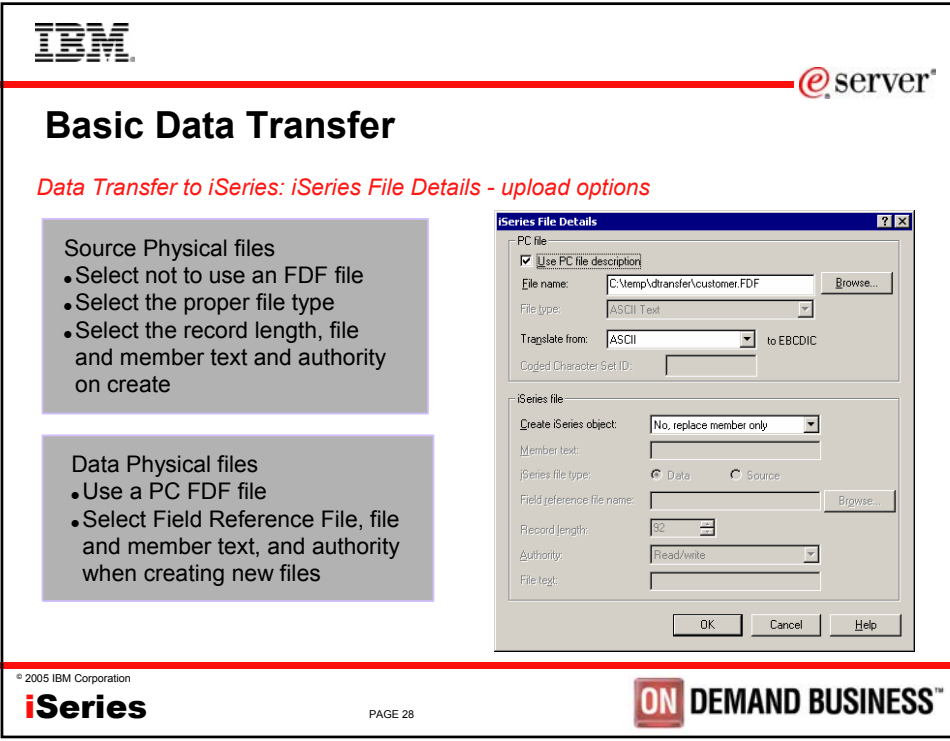

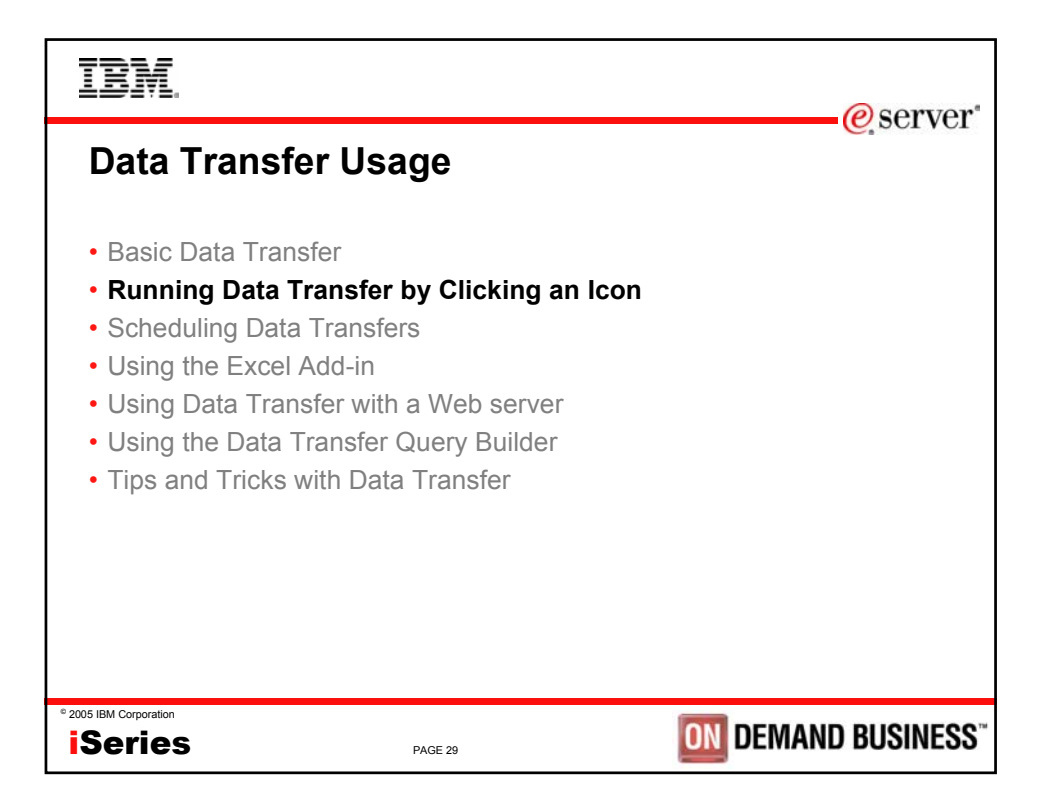

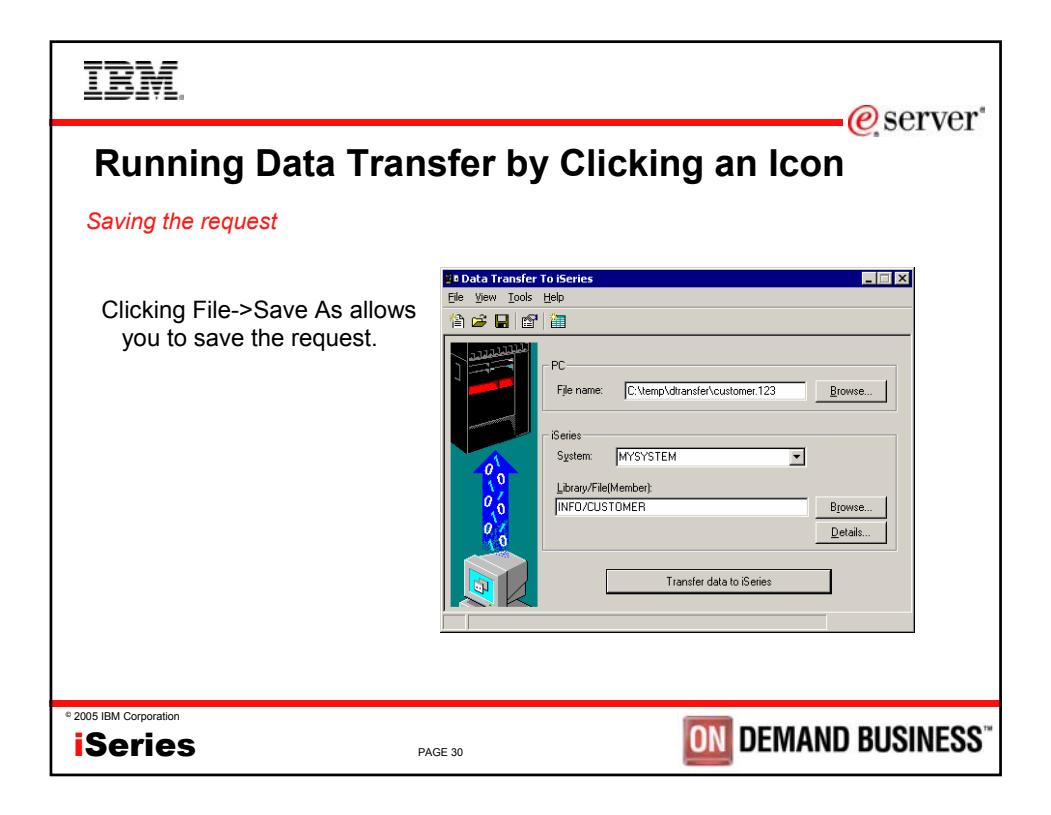

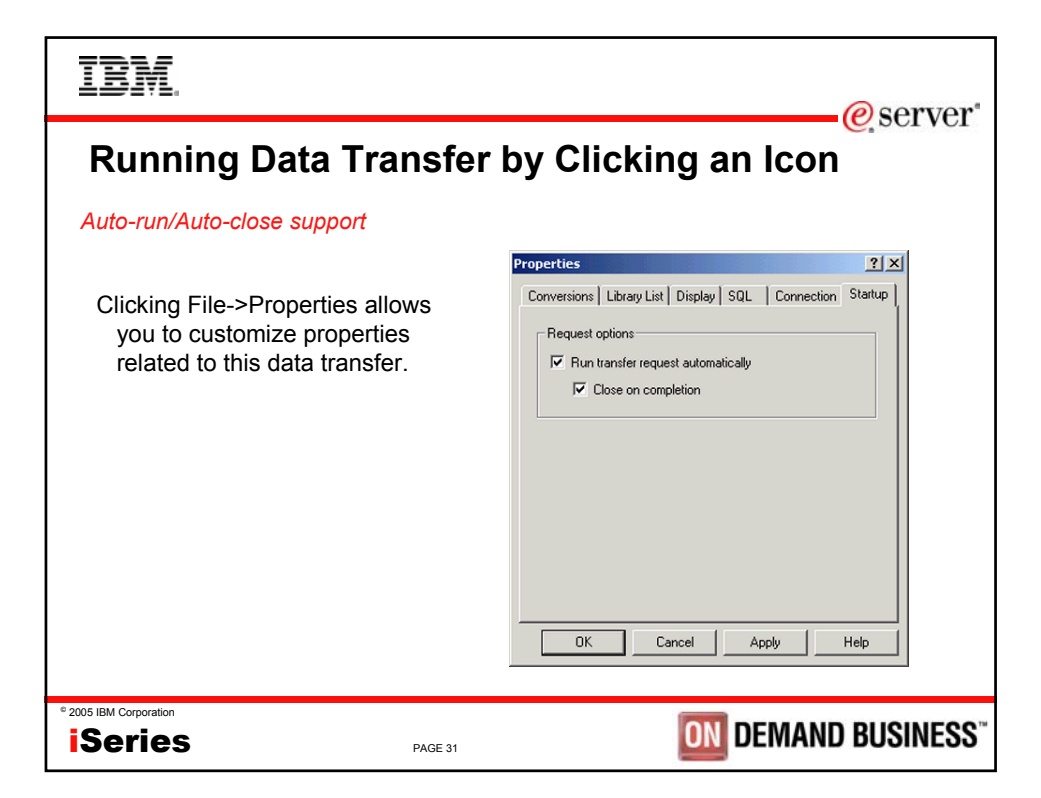

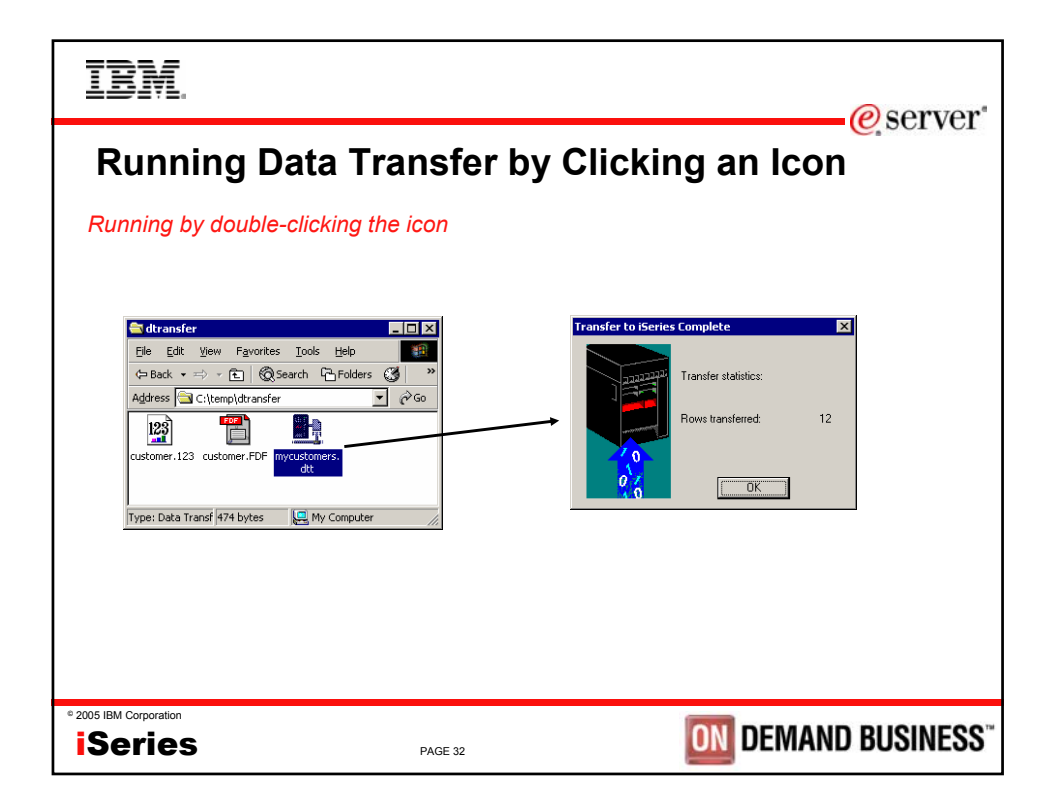

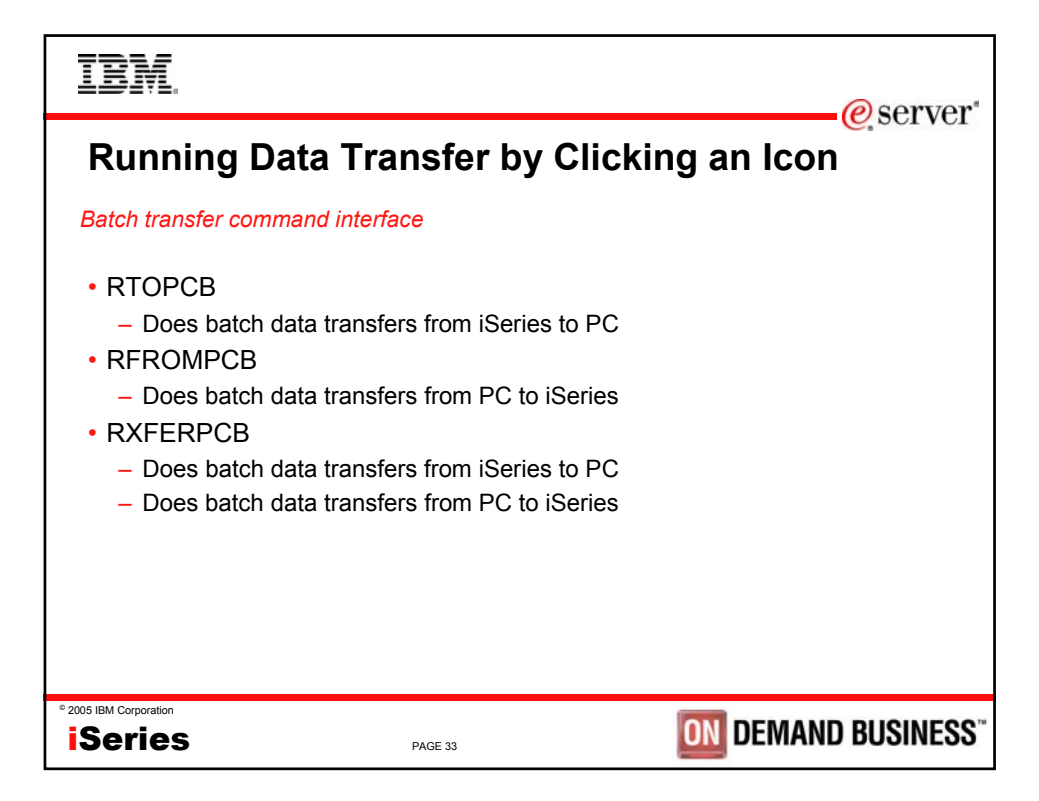

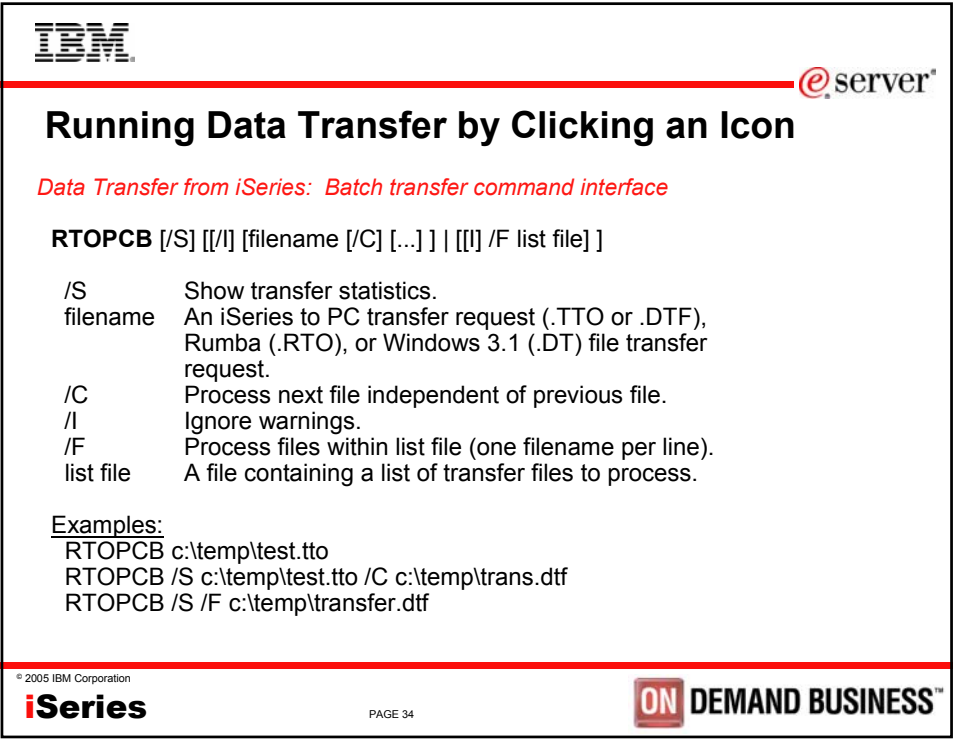

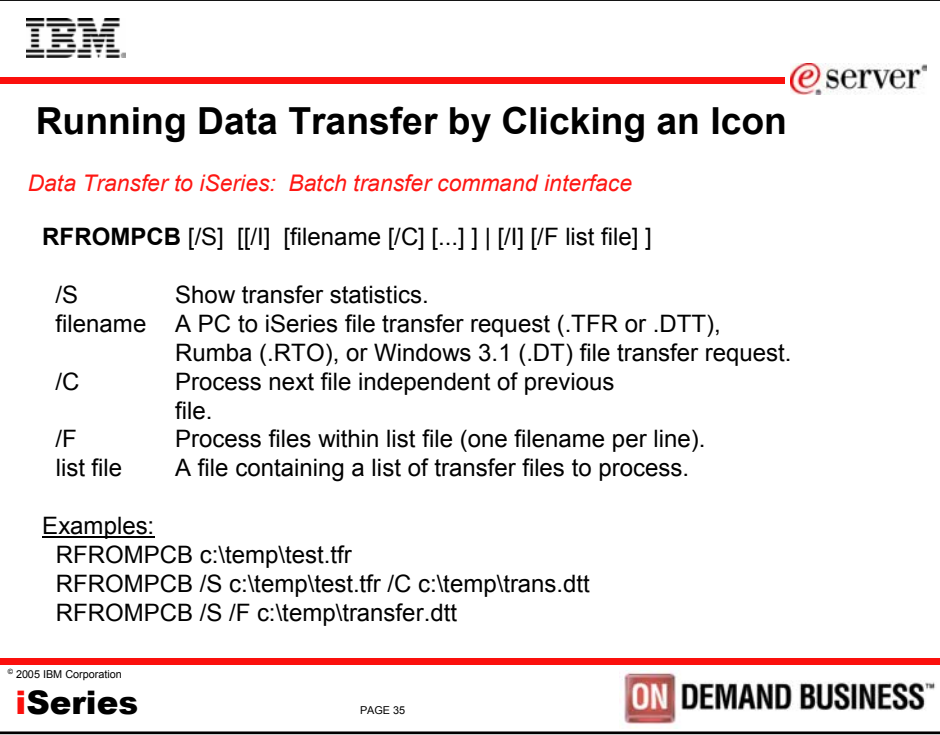

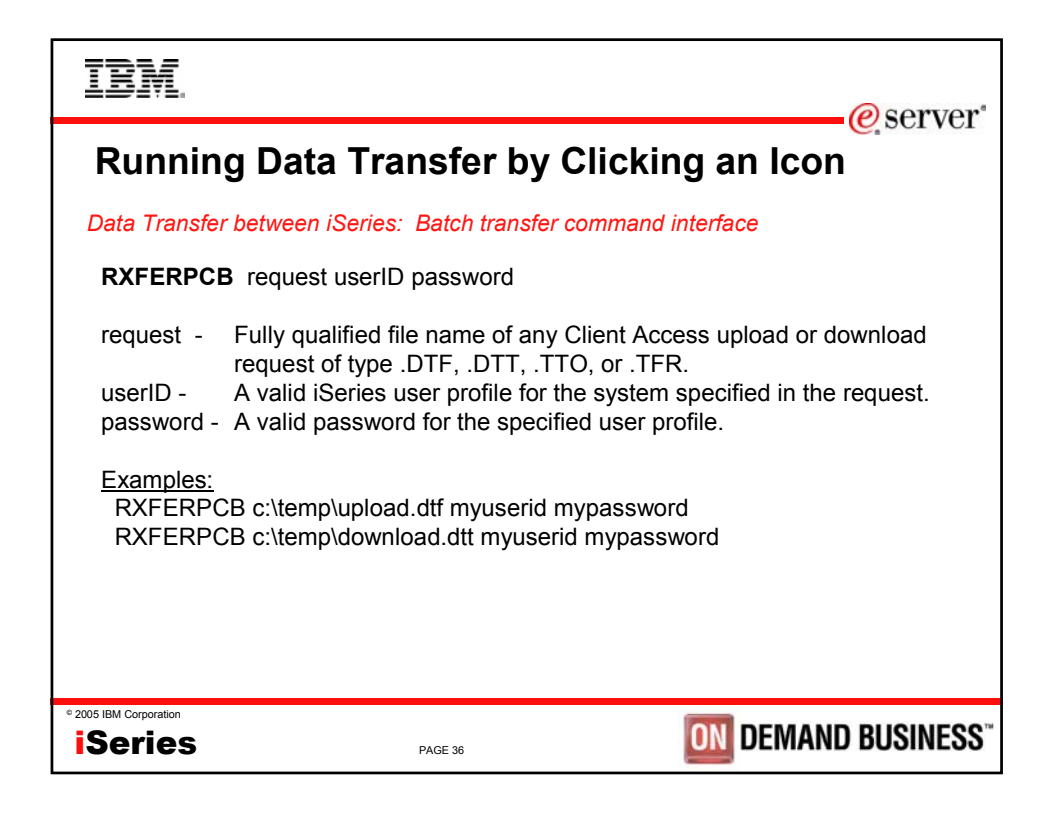

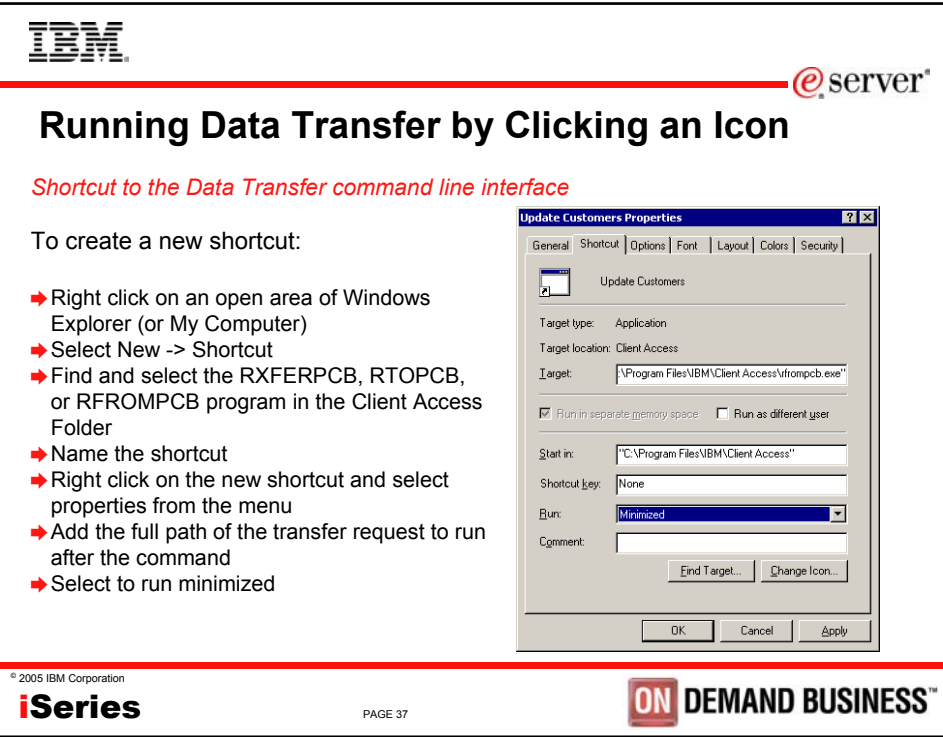

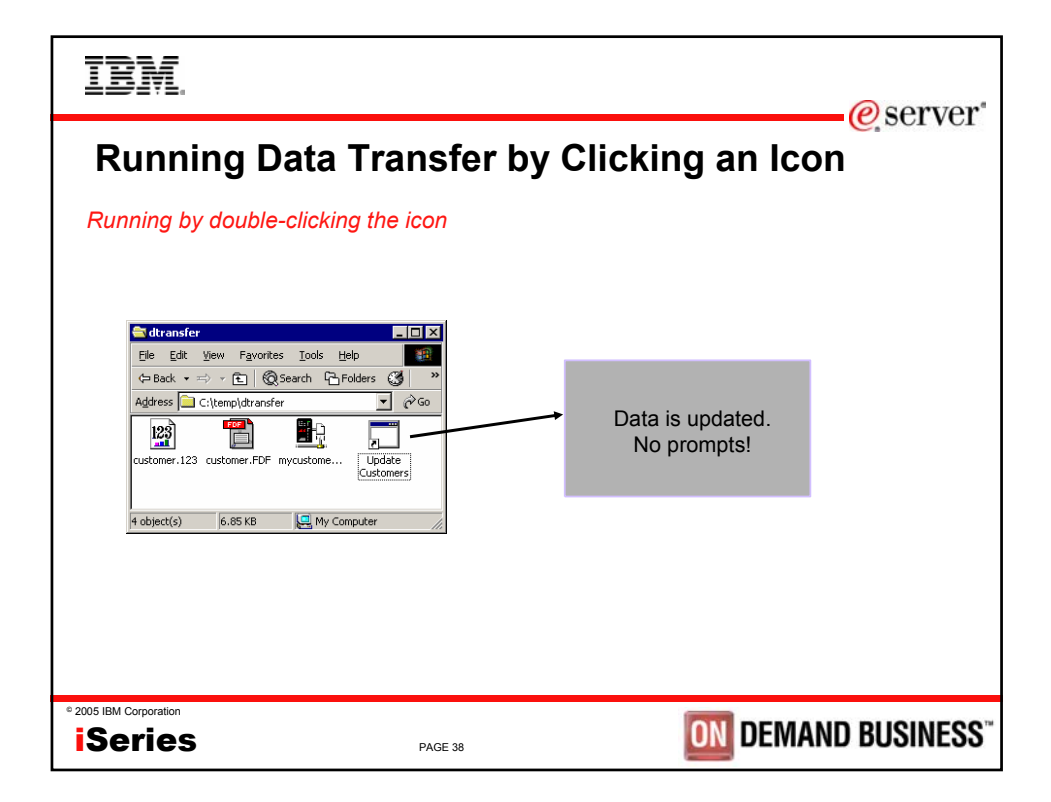

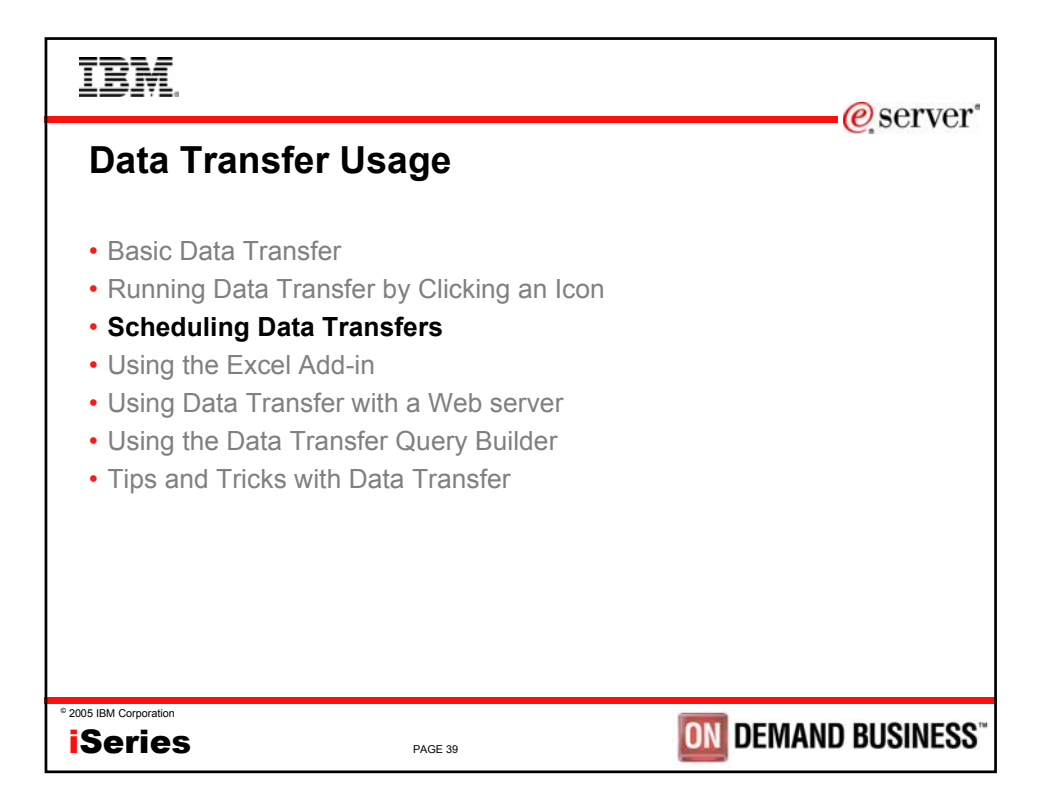

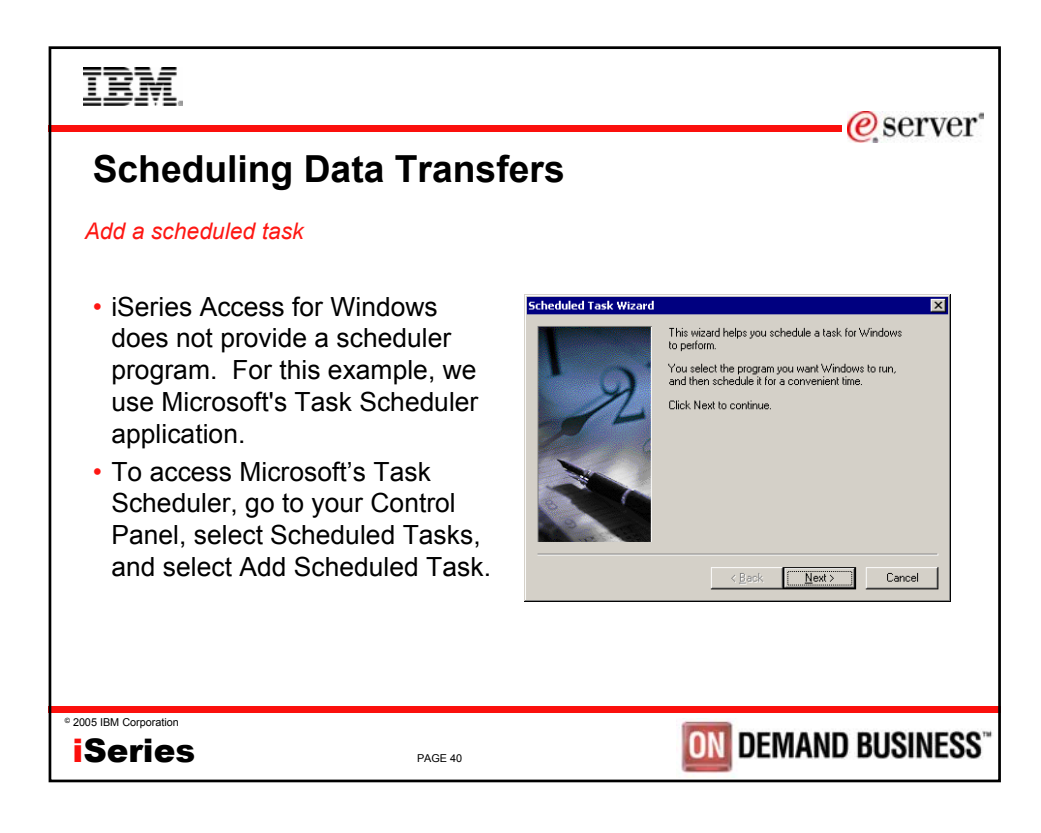

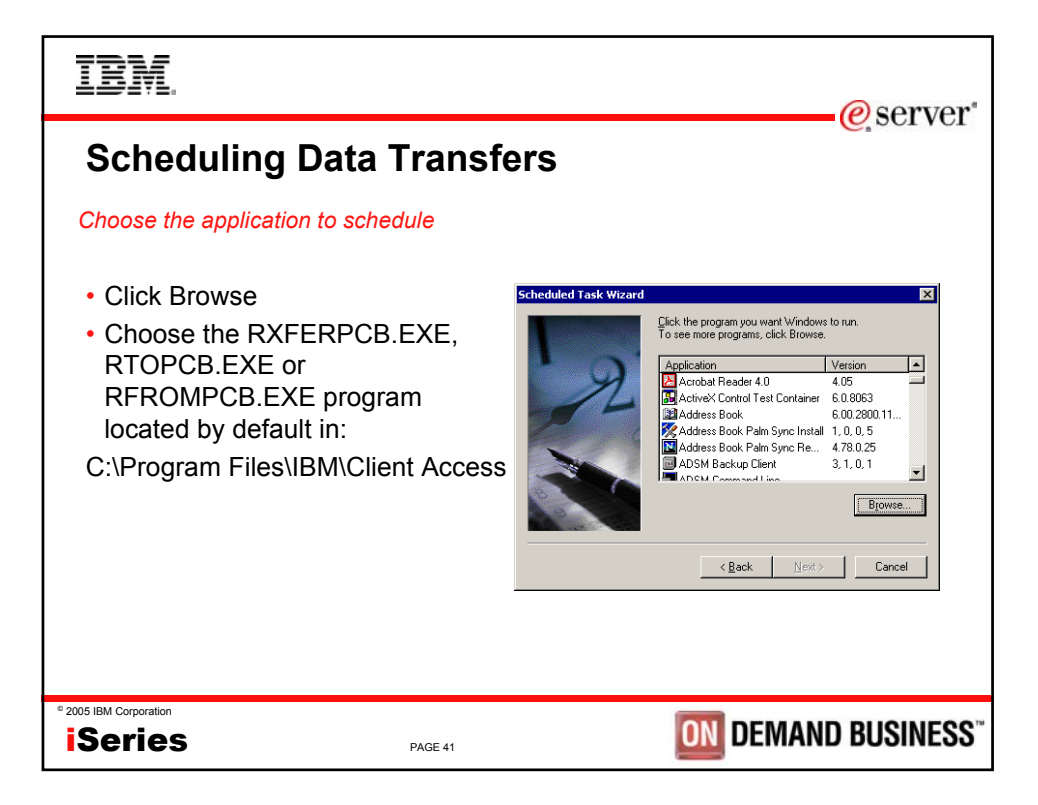

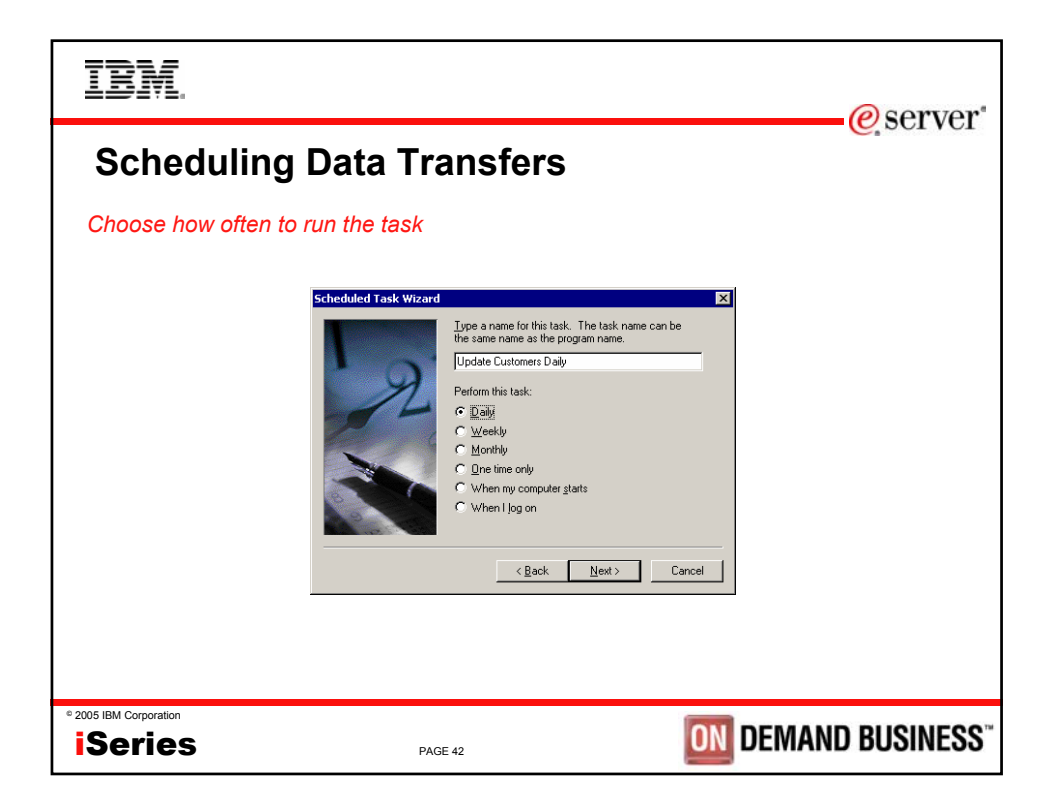

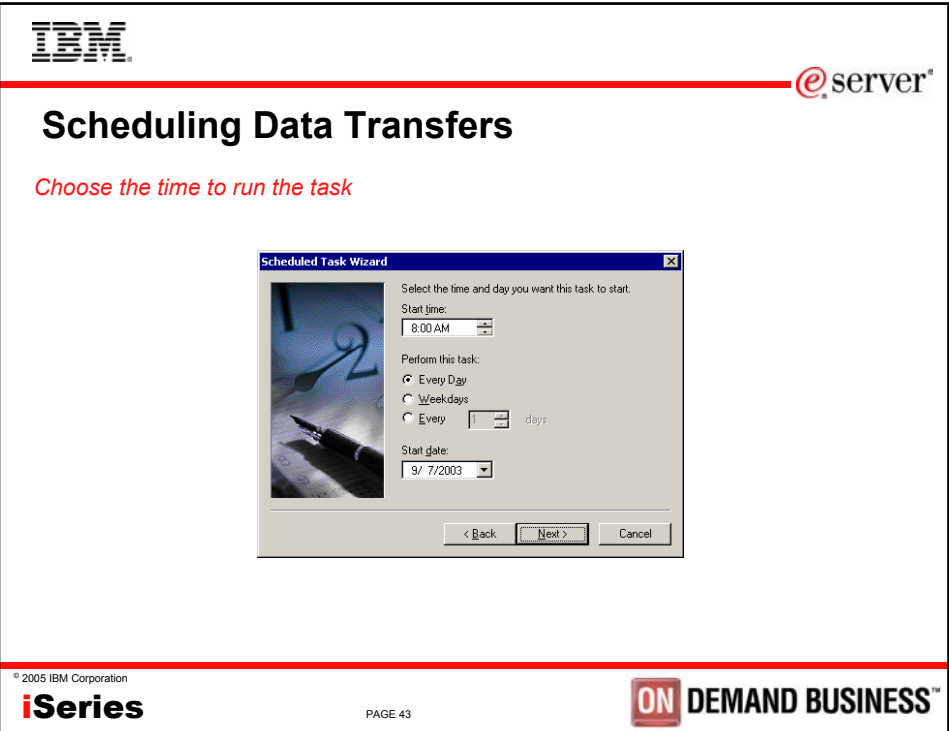

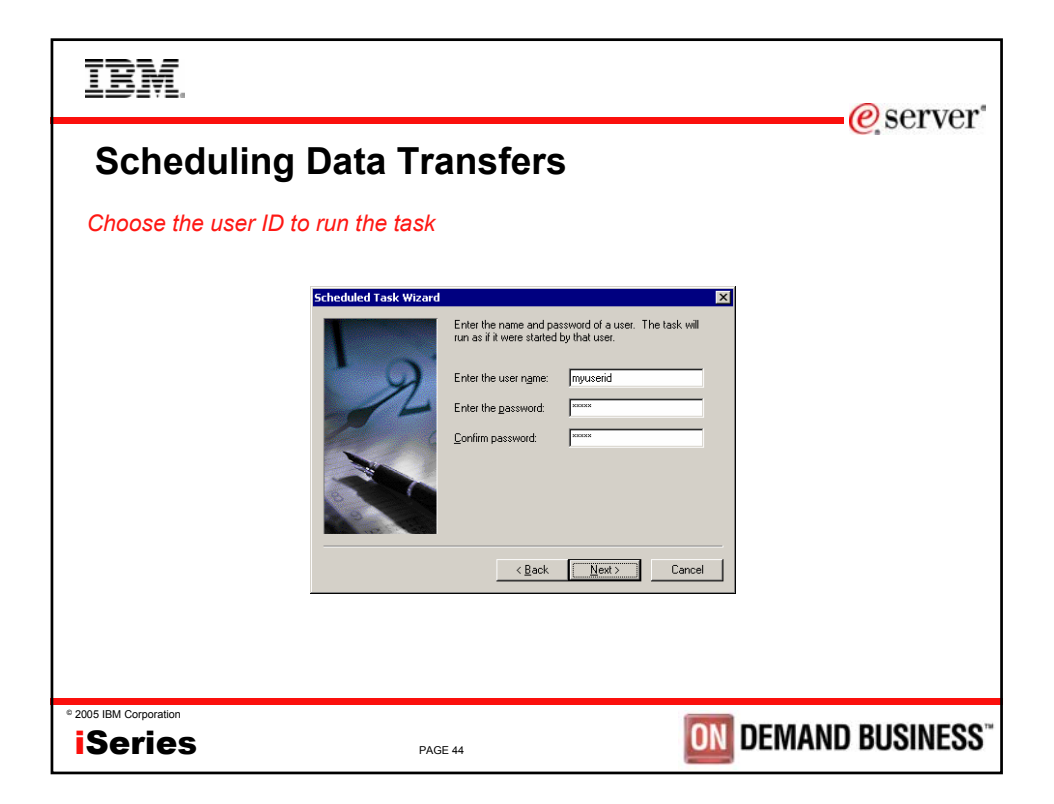

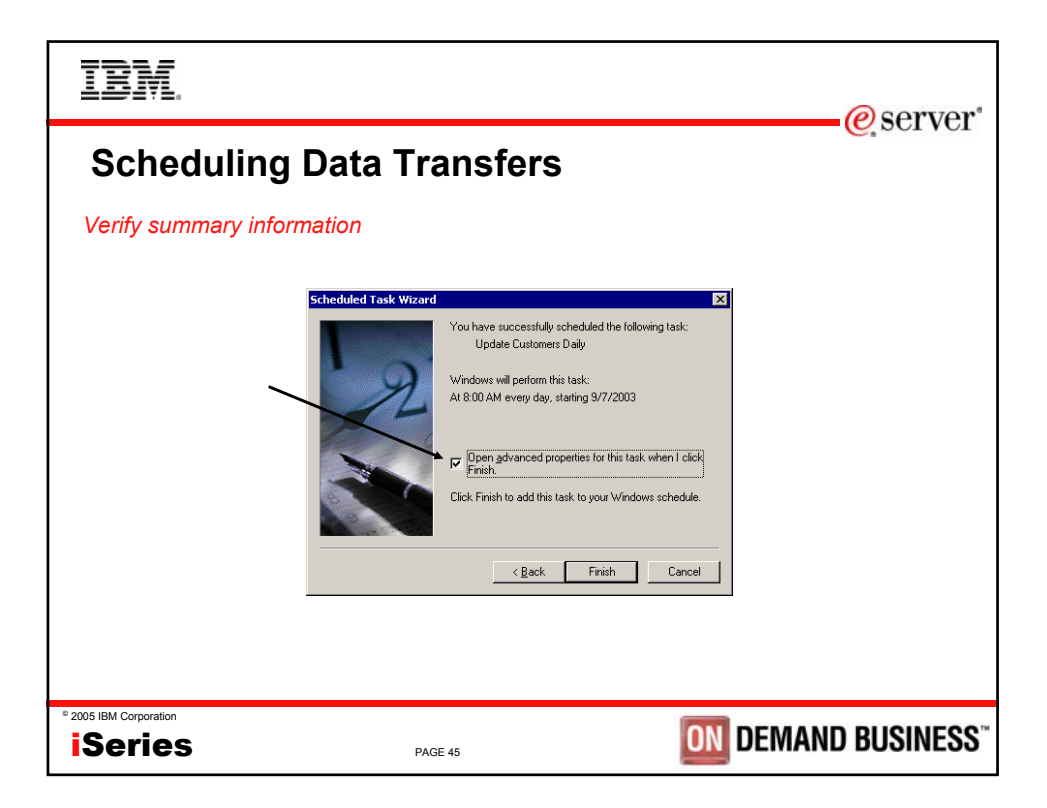

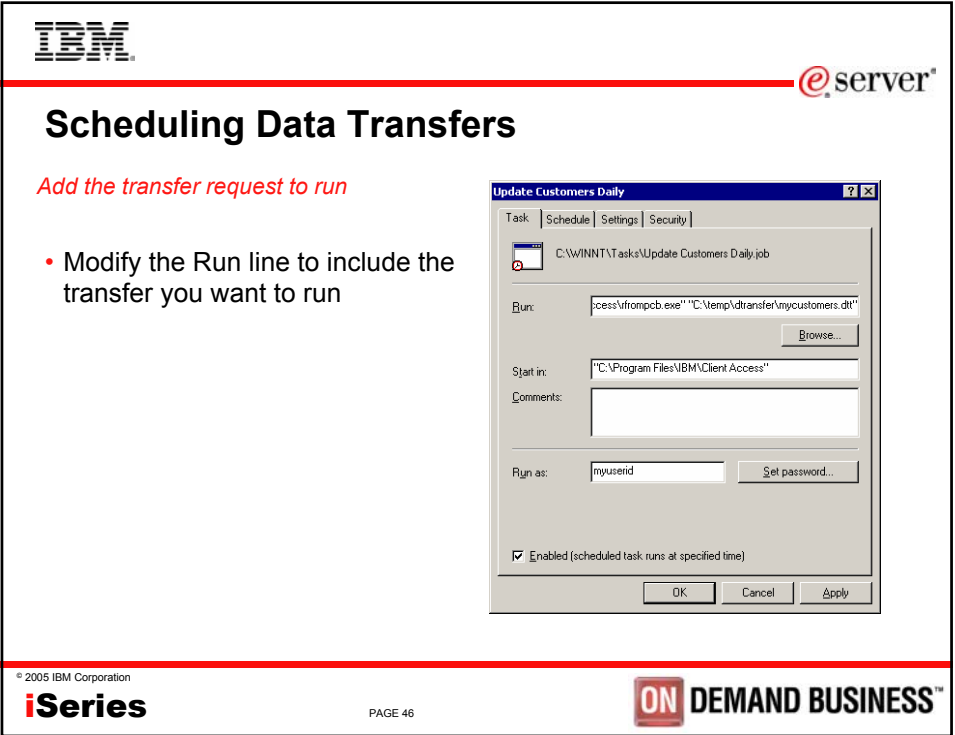

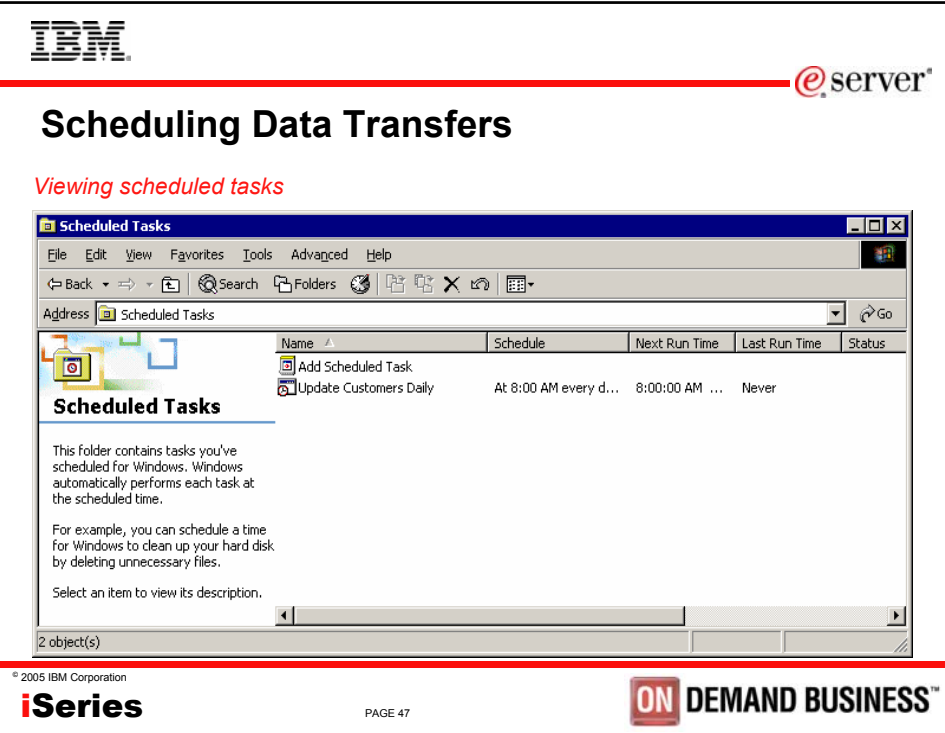

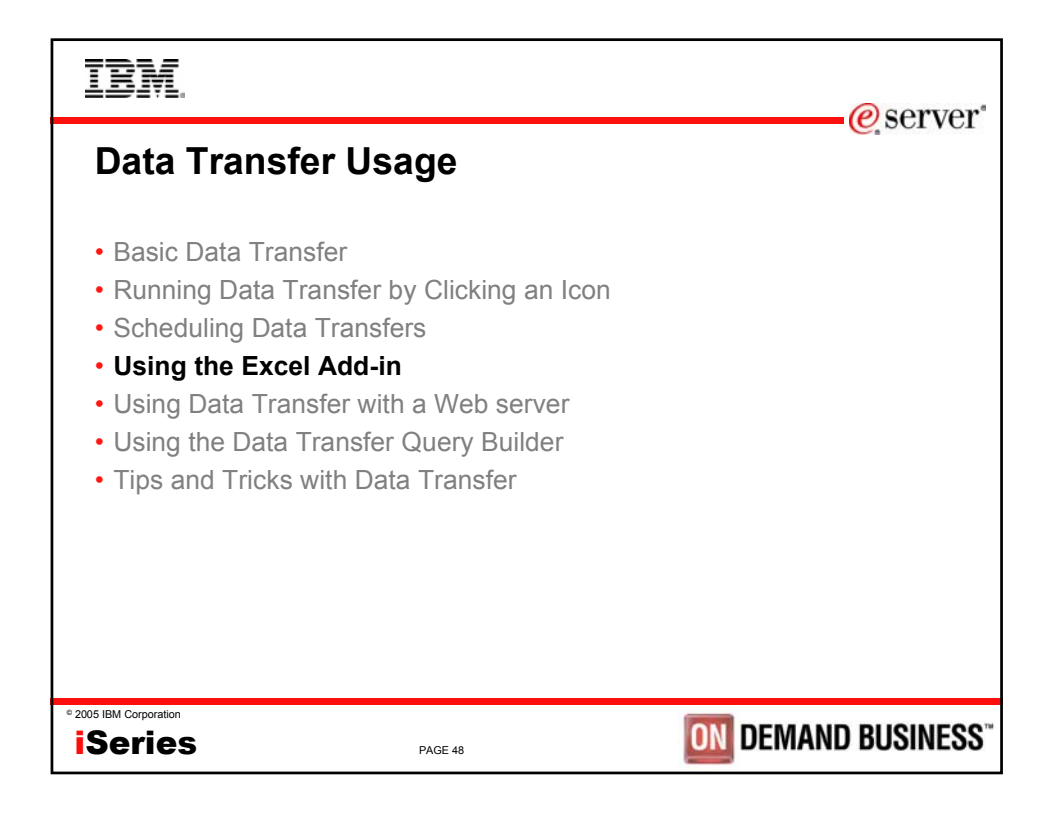

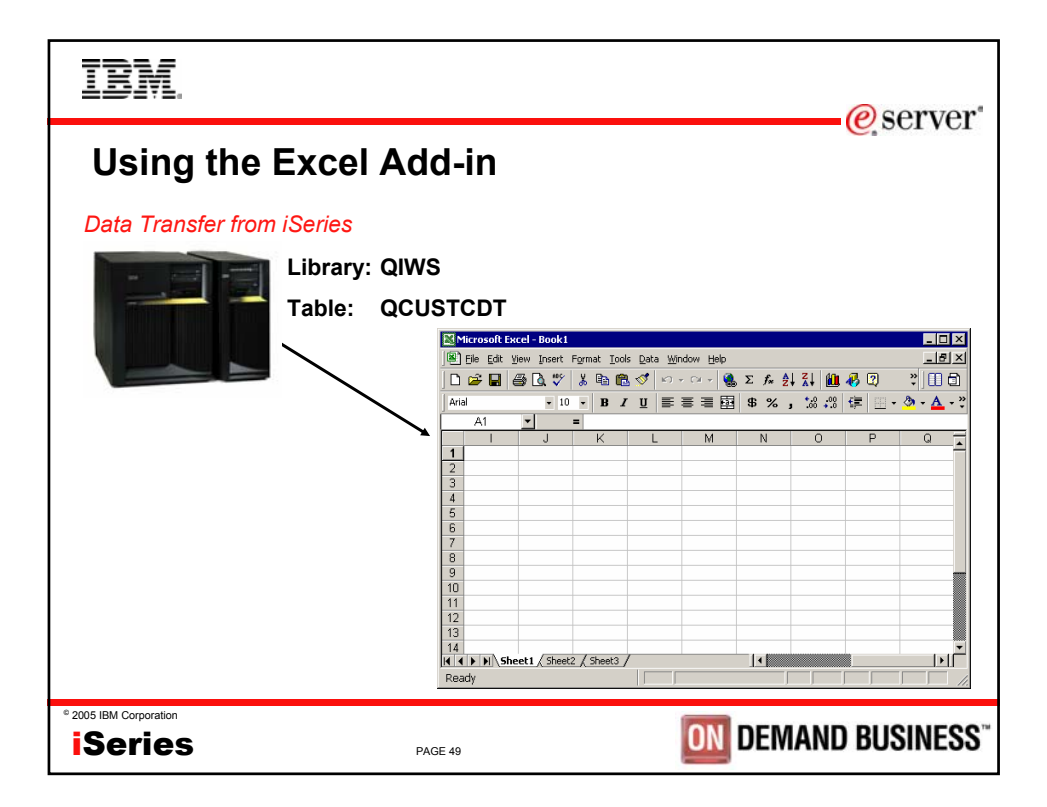

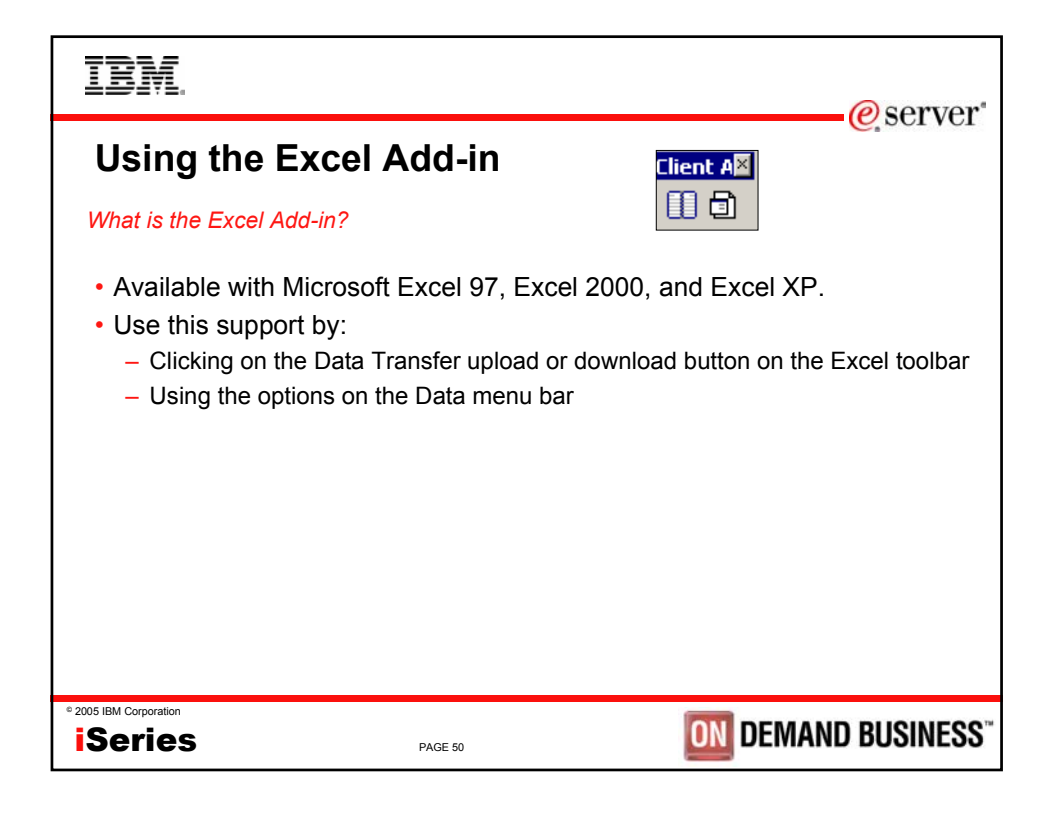

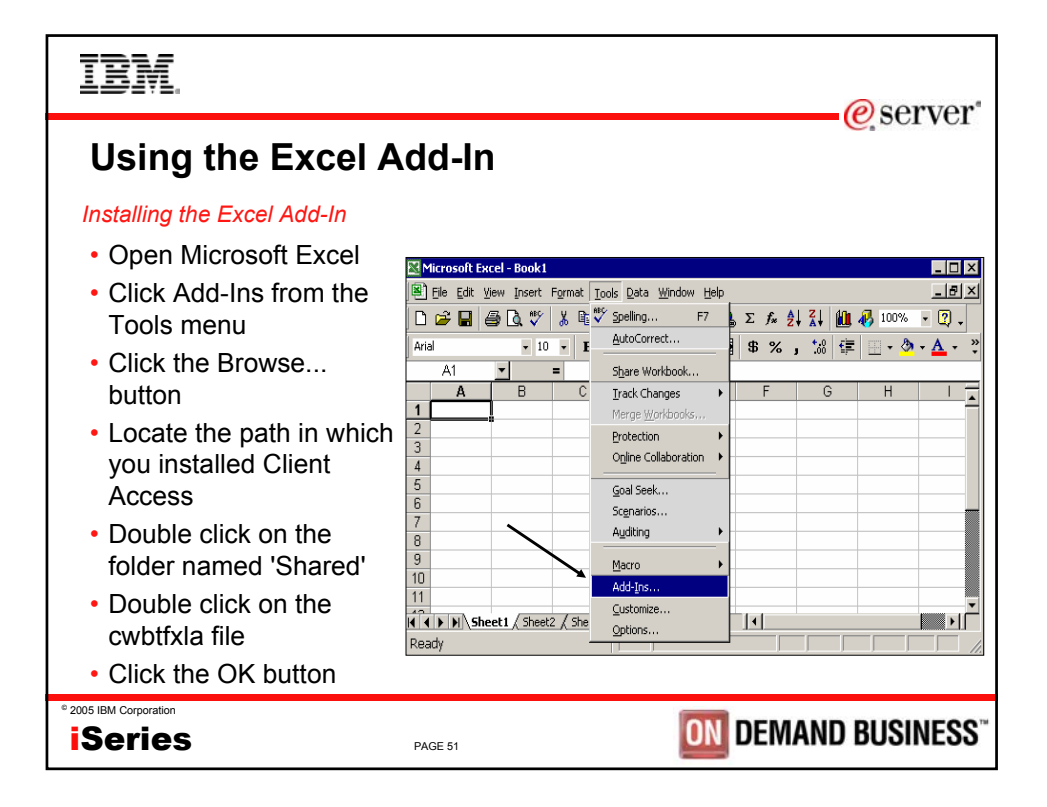

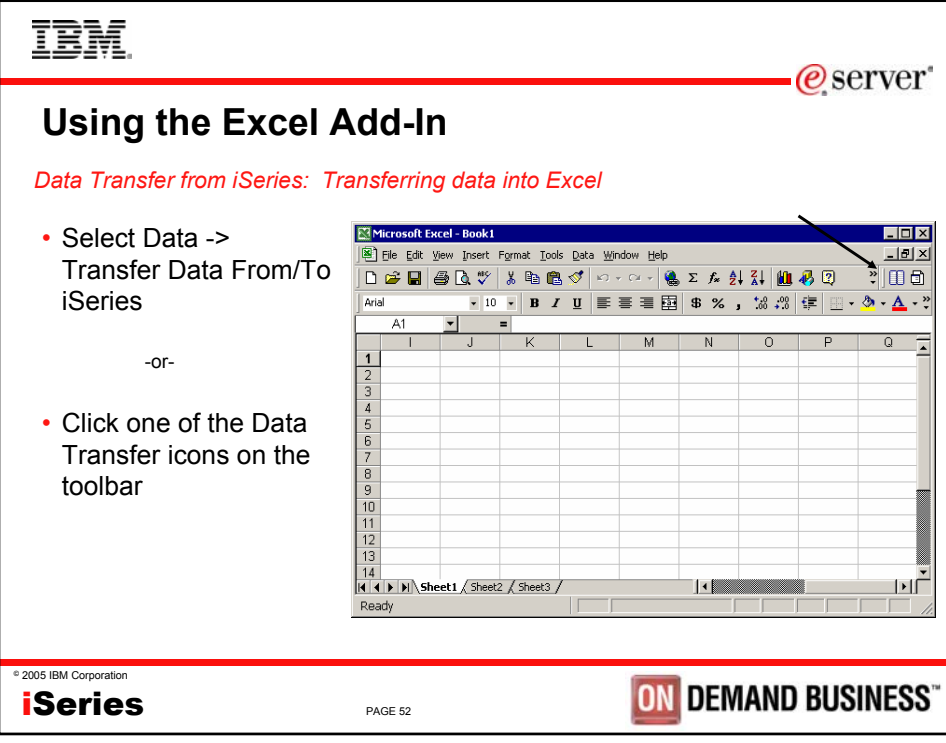

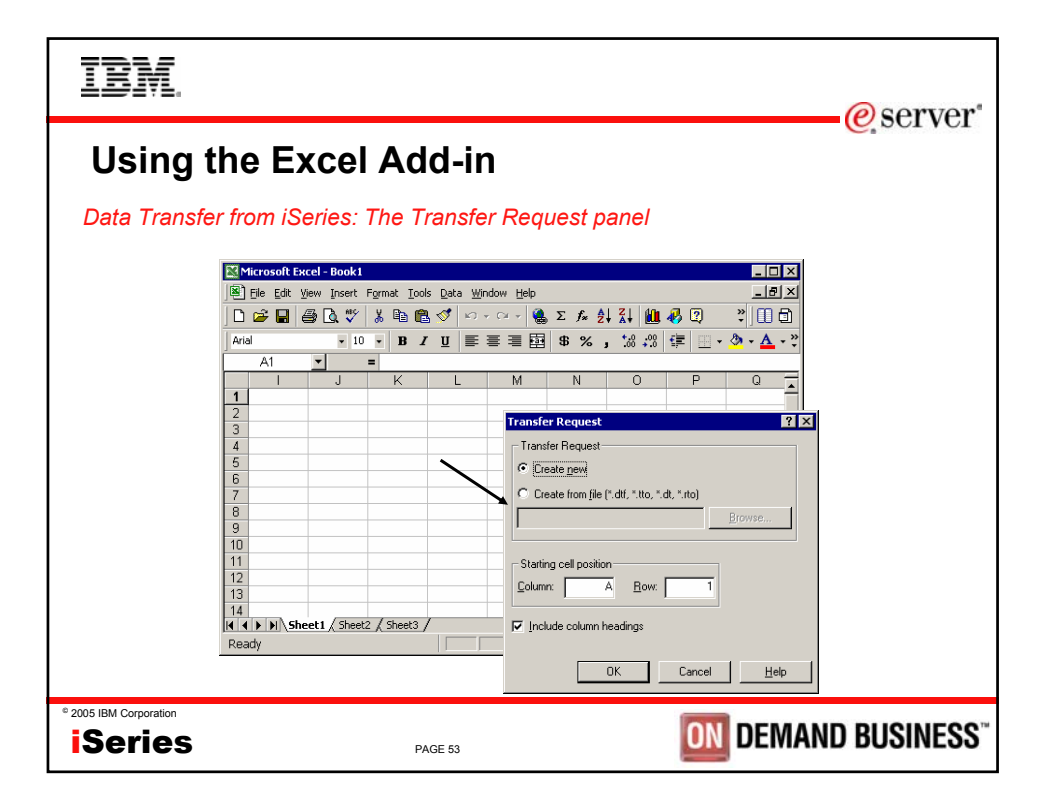

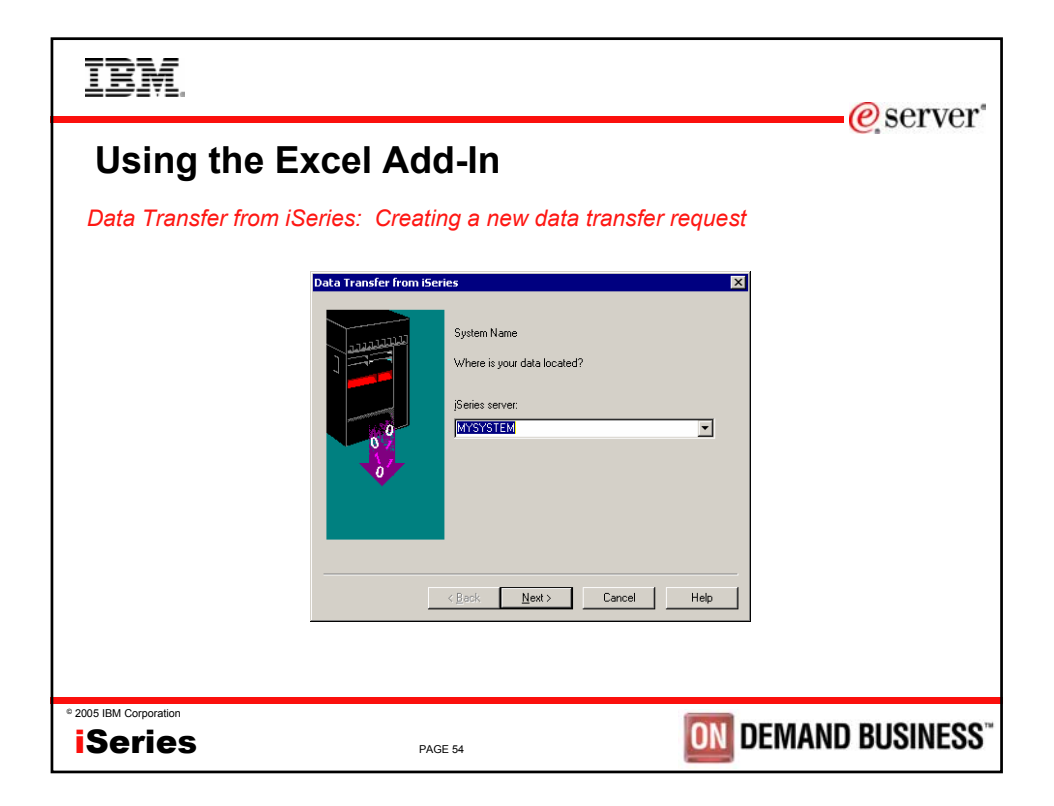

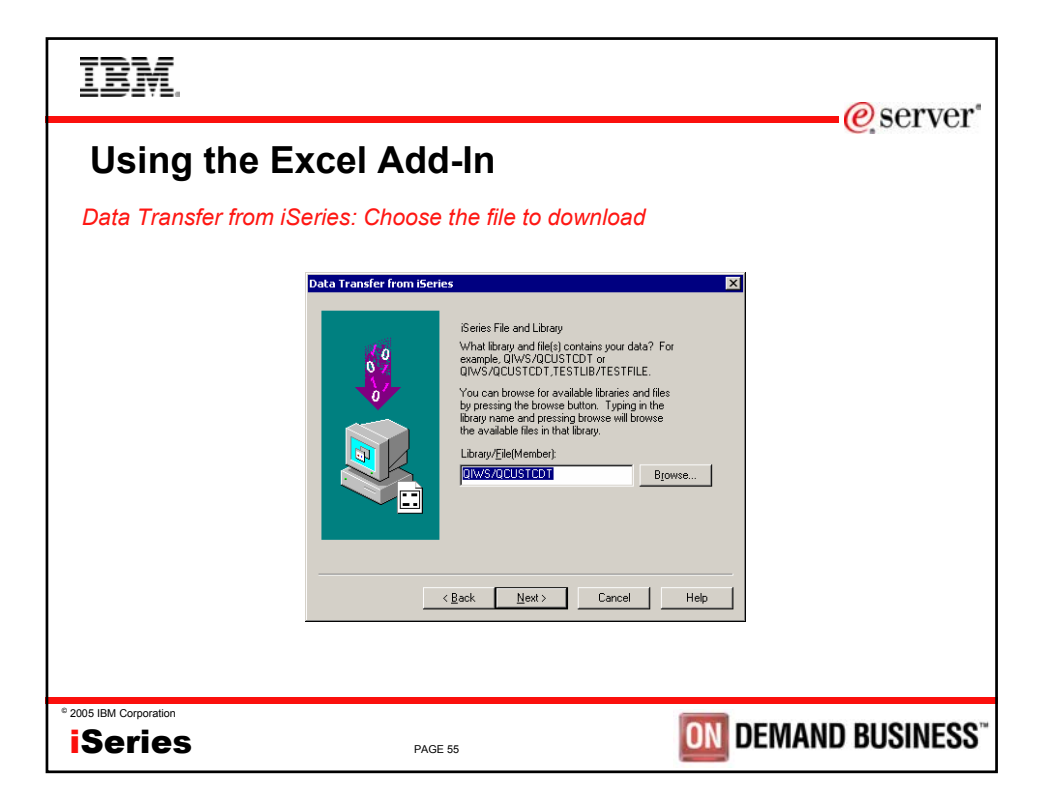

![](_page_27_Picture_1.jpeg)

![](_page_28_Picture_61.jpeg)

![](_page_28_Picture_62.jpeg)

![](_page_29_Picture_100.jpeg)

![](_page_29_Picture_1.jpeg)

![](_page_30_Picture_73.jpeg)

![](_page_30_Picture_1.jpeg)

![](_page_31_Picture_70.jpeg)

![](_page_31_Picture_1.jpeg)

![](_page_32_Picture_0.jpeg)

![](_page_32_Figure_1.jpeg)

![](_page_33_Picture_91.jpeg)

![](_page_33_Picture_92.jpeg)

![](_page_34_Picture_100.jpeg)

![](_page_34_Picture_1.jpeg)

![](_page_35_Picture_77.jpeg)

![](_page_35_Picture_78.jpeg)

![](_page_36_Picture_0.jpeg)

![](_page_36_Picture_1.jpeg)

![](_page_37_Picture_56.jpeg)

![](_page_37_Picture_57.jpeg)

![](_page_38_Figure_0.jpeg)

![](_page_38_Figure_1.jpeg)

![](_page_39_Picture_108.jpeg)

![](_page_39_Picture_1.jpeg)

![](_page_40_Picture_56.jpeg)

![](_page_40_Picture_57.jpeg)

![](_page_41_Picture_0.jpeg)

![](_page_41_Picture_94.jpeg)

![](_page_42_Figure_0.jpeg)

![](_page_42_Picture_1.jpeg)

![](_page_43_Picture_0.jpeg)

![](_page_43_Picture_1.jpeg)

![](_page_44_Picture_117.jpeg)

![](_page_44_Picture_1.jpeg)

![](_page_45_Picture_0.jpeg)

![](_page_45_Picture_1.jpeg)

![](_page_46_Figure_0.jpeg)

![](_page_46_Picture_1.jpeg)

![](_page_47_Picture_0.jpeg)

![](_page_47_Picture_1.jpeg)

![](_page_48_Picture_0.jpeg)

![](_page_48_Picture_1.jpeg)

![](_page_49_Picture_0.jpeg)

![](_page_49_Picture_1.jpeg)

![](_page_50_Figure_0.jpeg)

![](_page_50_Picture_1.jpeg)

![](_page_51_Picture_0.jpeg)

![](_page_51_Picture_1.jpeg)

![](_page_52_Figure_0.jpeg)

![](_page_52_Picture_1.jpeg)

![](_page_53_Picture_0.jpeg)

![](_page_53_Picture_1.jpeg)

![](_page_54_Picture_0.jpeg)

![](_page_54_Picture_1.jpeg)

![](_page_55_Picture_0.jpeg)

![](_page_55_Picture_1.jpeg)

![](_page_56_Picture_0.jpeg)

![](_page_56_Picture_1.jpeg)

![](_page_57_Picture_101.jpeg)

![](_page_57_Picture_1.jpeg)

![](_page_58_Picture_0.jpeg)

![](_page_58_Picture_1.jpeg)

![](_page_59_Picture_0.jpeg)

![](_page_59_Picture_112.jpeg)

![](_page_60_Picture_0.jpeg)

![](_page_60_Picture_115.jpeg)

![](_page_61_Picture_0.jpeg)

![](_page_61_Picture_98.jpeg)

![](_page_62_Picture_0.jpeg)

![](_page_62_Picture_174.jpeg)